# **What's New in Oracle® Solaris 11.3**

October 2017

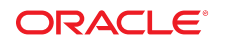

This document summarizes features that are new or have been enhanced in the Oracle Solaris 11.3 release.

## **Oracle Solaris 11.3 – Security, Speed, Simplicity**

Oracle Solaris is a secure, integrated and open platform engineered for a large-scale enterprise cloud environment that enables you to deploy your mission-critical enterprise applications simply and securely with no compromise. It combines security and compliance capabilities with OpenStack, zero overhead virtualization, and an agile application deployment environment in a single integrated cloud platform.

## **Key Features in Oracle Solaris 11.3**

The advanced, easy-to-use, built-in security features in Oracle Solaris help protect your applications against malware from installation through runtime.

Oracle's Software in Silicon technology with the next-generation SPARC processor enables application developers to take advantage of the Silicon Secured Memory (SSM) features of the chip and help prevent against buffer overflows or other external attacks. Integrated compliance tools enable you to tailor compliance benchmarks to rapidly save time, money, and ensure constant compliance in your IT operations.

Oracle Solaris virtualization technologies give you all the flexibility of a hypervisor with the performance and density of a container, enabling you to deploy your enterprise workloads safely and securely, in traditional or OpenStack-based cloud environments. Increase your agility during planned maintenance windows with live migration of Oracle Solaris Kernel Zones across the cloud.

This release also includes a new version of OpenStack (Juno) with several new enhancements including support of additional network topologies, console access through the dashboard, and new services.

Simplified management provides for large gains in productivity and lower cost of operations, enabling you to build new products and services and deliver on your business strategy faster. New REST APIs enable administrators and developers to quickly query and configure systems with a programmatic interface.

## **OpenStack**

This section describes the OpenStack update in this release.

## **Updated OpenStack Software**

Oracle Solaris 11.3 includes Juno, an updated version of OpenStack. OpenStack is a popular, open-source cloud platform that provides comprehensive, self-service environments for sharing and managing compute, network, and storage resources in a data center through a centralized web-based portal. The updated version, OpenStack Juno, contains over 300 feature enhancements for administrators and self-service cloud users.

Apart from various enhancements, OpenStack Juno supports the following new services:

- Heat The template component of OpenStack. Heat simplifies the orchestration of applications in the cloud by enabling administrators to describe a tiered application deployment across multiple virtual machines (VMs) in a template language.
- *Ironic* A bare-metal provisioning service within an OpenStack environment. Ironic complements the existing Nova service that creates VM environments. Ironic takes advantage of the automated installer (AI) to provision new systems within the cloud.

Oracle OpenStack for Oracle Solaris 11.3 has been extended to support a number of new features through driver enhancements including source network address translation (SNAT) (many-to-one NAT/port NAT), flat networks, IPv6, and also VM console support within Horizon.

You can seamlessly update to OpenStack Juno using IPS. OpenStack can be evaluated through an all-in-one preconfigured Unified Archive for use in a single-node OpenStack environment.

For more information, see <https://community.oracle.com/docs/DOC-910993>.

## **Installation and Software Management Features**

This section describes the installation and software management features in this release. These features enable fast updates and deployments through software installation and software management tools.

## **Automated Installer CLI Manifest Editor**

Administrators can edit AI manifests without any knowledge of XML by using enhancements to the existing installadm(1M) command. This interface provides the ability to interactively create and edit new manifests that can be associated with AI services. Similarly, existing functionality is also available through the Automated Installer Interactive Wizard, a web-browser based interface.

For more information, see the [installadm](http://www.oracle.com/pls/topic/lookup?ctx=E86824-01&id=REFMAN1Minstalladm-1m)(1M) man page.

#### **Boot Pools**

Oracle Solaris 11.3 now supports a new boot model called Boot Pools that does not depend on the base capabilities of the firmware-based boot loader. This model allows root filesystems to be loaded on storage that is not accessible to firmware, or provide other storage and network related enhancements without having to modify OpenBoot PROM (OBP) on SPARC or GRUB on x86-based system.

For more information, see the [bootadm](http://www.oracle.com/pls/topic/lookup?ctx=E86824-01&id=REFMAN1Mbootadm-1m)(1M), [ai\\_manifest](http://www.oracle.com/pls/topic/lookup?ctx=E86824-01&id=REFMAN4ai-manifest-4)(4), [beadm](http://www.oracle.com/pls/topic/lookup?ctx=E86824-01&id=REFMAN1Mbeadm-1m)(1M), [ibadm](http://www.oracle.com/pls/topic/lookup?ctx=E86824-01&id=REFMAN1Mibadm-1m)(1M), and [eeprom](http://www.oracle.com/pls/topic/lookup?ctx=E86824-01&id=REFMAN1Meeprom-1m)(1M) man pages.

## **Virtualization Features**

This section describes the virtualization features in this release. These features provide efficient cloud virtualization with no loss in performance and enable the running of large scale applications on cloud with the optimized use of resources.

## **Live Migration for Oracle Solaris Kernel Zones**

Users of Oracle Solaris Kernel Zones can now move kernel zone instances around their cloud infrastructure without causing an outage to the kernel zone. Live migration means kernel zone environments can now be moved with ease, enabling administrators to perform updates at the global zone level without an impact on applications or end users. In addition, you can move kernel zone instances to achieve load-balanced workloads across the data center without interrupting the end user or application.

Kernel Zone live migration is available on SPARC and x86 platforms, and is automatically done in a secure manner protecting the migration at several levels. An initial check ensures that you are allowed to migrate

the kernel zone. The resulting connection is not only encrypted but also includes integrity protection, which protects the enclosed data and prevents man-in-the-middle attacks. With Kernel Zone live migration on SPARC, you can also perform cross-CPU migration to enable the adoption of newer systems and later OS versions quickly, without interrupting kernel zone operations.

When using the Kernel Zone live migration feature, you only need to identify a zone and the target system.

# **zoneadm -z** *zone-name* **migrate ssh://***destination-host***/**

For more information, see the [zoneadm](http://www.oracle.com/pls/topic/lookup?ctx=E86824-01&id=REFMAN1Mzoneadm-1m)(1M) and zonecfq(1M) man pages.

#### **Oracle Solaris Zones on Shared Storage**

The Oracle Solaris Zones on shared storage feature allowed zones to be placed on fiber channel storage area network (FC-SAN) and internet small computer system interface (iSCSI) devices. In this release, zones on shared storage support has been extended to network file system (NFS) for kernel zones storage devices. Administrators now have the flexibility to choose the appropriate storage for their environment while maintaining the ability to benefit from zone boot environments, and quick snapshots and instant cloning. Zones on shared storage greatly simplifies the administration of kernel zones on storage devices, making configuration straight forward thereby reducing the number of configuration steps. This administration simplification also has the benefit of assisting the migration of kernel zones and eliminating configuration mistakes.

For example, to create the NFS URI and also set the size of the kernel zone's root file system:

```
# zonecfg -z kernelzone1
>add device
>set storage=nfs://amy:staff@west/eng/zones/kernelzone1
>set create-size=4g
>end
>exit
```
For more information, see the [zonecfg](http://www.oracle.com/pls/topic/lookup?ctx=E86824-01&id=REFMAN1Mzonecfg-1m)(1M) man page. You can also see *[Creating and Using Oracle Solaris](http://www.oracle.com/pls/topic/lookup?ctx=E53394-01&id=VLZSO) [Zones](http://www.oracle.com/pls/topic/lookup?ctx=E53394-01&id=VLZSO)* and *[Oracle Solaris Zones Configuration Resources](http://www.oracle.com/pls/topic/lookup?ctx=E53394-01&id=VLZCR)*.

#### **Live Zone Reconfiguration for Oracle Solaris Kernel Zones**

The Oracle Solaris 11.3 release introduces the Live Zone Reconfiguration feature for Oracle Solaris Kernel Zones. With this feature, you can reconfigure the network and the attached devices of a running kernel zone. Because the configuration changes are applied immediately without requiring a reboot, there is zero downtime service availability within the zone. You can use the standard zone utilities such as zonecfg and zoneadm to administer the Live Zone Reconfiguration.

For more information, see [Chapter 6, "Live Zone Reconfiguration" in](http://www.oracle.com/pls/topic/lookup?ctx=E53394-01&id=VLZSOgogda) *Creating and Using Oracle Solaris [Zones](http://www.oracle.com/pls/topic/lookup?ctx=E53394-01&id=VLZSOgogda)*. You can also see the [zonecfg](http://www.oracle.com/pls/topic/lookup?ctx=E86824-01&id=REFMAN1Mzonecfg-1m)(1M) and [zoneadm](http://www.oracle.com/pls/topic/lookup?ctx=E86824-01&id=REFMAN1Mzoneadm-1m)(1M) man pages.

#### **NPIV Support With Oracle Solaris Zones**

N\_Port ID virtualization (NPIV) technology support enables Oracle Solaris Zones to enhance the management of fibre channel devices and take advantage of several NPIV benefits. From the virtual instance perspective, NPIV helps to address the problem of how multiple VM instances can get access to the storage area network (SAN). NPIV enables multiple virtual instances to gain single or multiple virtual port access through a single physical port ID. This capability enables associated savings by reducing physical connections and allowing virtual instances to scale out, and also simplifies administration overhead by allowing multiple virtual port instances to be allocated to a single virtual instance quickly and easily. You can create a secure virtual fabric using this technology by sharing out only the resources that virtual instances need to access.

For more information, see the [zonecfg](http://www.oracle.com/pls/topic/lookup?ctx=E86824-01&id=REFMAN1Mzonecfg-1m)(1M) man page and *[Oracle Solaris Zones Configuration Resources](http://www.oracle.com/pls/topic/lookup?ctx=E53394-01&id=VLZCR)*.

#### **SR-IOV Support for Oracle Solaris Kernel Zones**

In Oracle Solaris 11.3, the networking performance in Oracle Solaris Kernel Zones has been enhanced with the support for single root I/O virtualization (SR-IOV). The support enables the kernel zone to use the SR-IOV virtual function (VF) of a network interface card (NIC). You need to specify the zonecfg anet property, iov, to configure the kernel zone with the SR-IOV VF. When you create or modify the kernel zone, you can specify the iov property for the anet resource by using the zonecfg command.

For more information, see the [zonecfg](http://www.oracle.com/pls/topic/lookup?ctx=E86824-01&id=REFMAN1Mzonecfg-1m)(1M) man page and *[Managing Network Virtualization and Network](http://www.oracle.com/pls/topic/lookup?ctx=E53394-01&id=NWVIR) [Resources in Oracle Solaris 11.3](http://www.oracle.com/pls/topic/lookup?ctx=E53394-01&id=NWVIR)*.

### **Kernel Zone Cross-CPU Migration**

The native cross-CPU migration class support for Oracle Solaris Kernel Zones helps a kernel zone to migrate across different CPU types. The new zone configuration property, cpu-arch, enables you to specify the migration class on which the kernel zone will be run. The kernel zone can be migrated across all CPU types that support the specified migration class.

For more information, see *[Oracle Solaris Zones Configuration Resources](http://www.oracle.com/pls/topic/lookup?ctx=E53394-01&id=VLZCR)*. You can also see the [zonecfg](http://www.oracle.com/pls/topic/lookup?ctx=E86824-01&id=REFMAN1Mzonecfg-1m) $(1M)$  and [solaris-kz](http://www.oracle.com/pls/topic/lookup?ctx=E86824-01&id=REFMAN5solaris-kz-5) $(5)$  man pages.

## **Memory Capping Performance Enhancements for Oracle Solaris Zones**

Resource management in Oracle Solaris Zones includes the control of memory caps assigned to Oracle Solaris Native Zones. With Oracle Solaris 11.3, the memory cap's capability is enhanced to perform its memory checking three times faster and also identify hot or cold memory, working to recover "cold" memory first. With memory capping enabled, applications are less affected while the process of identifying the memory to reclaim is much more effective.

For more information, see the [rcapd](http://www.oracle.com/pls/topic/lookup?ctx=E86824-01&id=REFMAN1Mrcapd-1m)(1M) man page and *[Administering Resource Management in Oracle](http://www.oracle.com/pls/topic/lookup?ctx=E53394-01&id=VLZRM) [Solaris 11.3](http://www.oracle.com/pls/topic/lookup?ctx=E53394-01&id=VLZRM)*.

## **Oracle Solaris Zones Creation From Inside an Immutable Global Zone**

Immutable Zones enable the Global Zone administrator to lock down an individual zone into a read-only mode in which the applications within the zone can only read but not write, or only write into certain directories. This mode can greatly limit the impact of intrusions, especially for Internet-facing applications. Immutable global zones support extends the immutable zone capability to the global zone. If a system is configured to have an immutable global zone, files in the root file system are read-only. However, as this environment was previously locked down, you could not create Oracle Solaris Zone instances. As of Oracle Solaris 11.3, you can choose a profile that allows zone creation in this locked down environment.

To select and activate the profile, use the following command:

#### # **zonecfg -z global set file-mac-profile=dynamic-zones**

For more information, see the [zonecfg](http://www.oracle.com/pls/topic/lookup?ctx=E86824-01&id=REFMAN1Mzonecfg-1m)(1M) man page and *[Creating and Using Oracle Solaris Zones](http://www.oracle.com/pls/topic/lookup?ctx=E53394-01&id=VLZSO)*.

#### **Orphan Zone Boot Environment Management**

Oracle Solaris non-global zones that are migrated from host to host can accumulate zone boot environments that are not associated with any global zone. Oracle Solaris 11.3 now allows failsafe zone migration and destruction of zone boot environments that become orphaned during zone migration. The changes are implemented through the following commands:

- zoneadm attach
- beadm list
- beadm destroy

zoneadm attach -x consists of three new options to manage Oracle Solaris zone boot environments during attach.

The beadm list output indicates that a boot environment is orphaned with the help of a new active flag O. Orphaned boot environments shown in beadm list output can be destroyed.

The new beadm destroy -O option destroys all orphaned boot environments.

For more information, see *[Creating and Administering Oracle Solaris 11.3 Boot Environments](http://www.oracle.com/pls/topic/lookup?ctx=E53394-01&id=CMBEA)* and *[Creating](http://www.oracle.com/pls/topic/lookup?ctx=E53394-01&id=VLZSO) [and Using Oracle Solaris Zones](http://www.oracle.com/pls/topic/lookup?ctx=E53394-01&id=VLZSO)*. You can also see the [beadm](http://www.oracle.com/pls/topic/lookup?ctx=E86824-01&id=REFMAN1Mbeadm-1m)(1M) and [solaris](http://www.oracle.com/pls/topic/lookup?ctx=E86824-01&id=REFMAN5solaris-5)(5) man pages.

#### **Virtualized Clocks for Oracle Solaris Zones**

Oracle Solaris Native Zones now have virtualized clocks to support applications that need to run in different times or to test specific time-related scenarios, for example, how an environment might respond to a leap second.

You can set time values in non-global zones that are different from the value in the global zone. The ability to set different time values in non-global zones is still dependent on the time changes in the global zone. If you change the time in the global zone, the non-global zone time is offset by the same amount.

For example, to set the time value in a non-global zone:

```
# zonecfg -z myzone
zonecfg:myzone> set limitpriv=default,sys_time
zonecfg:myzone> set global-time=false
zonecfg:myzone> exit
```
For more information, see *[Oracle Solaris Zones Configuration Resources](http://www.oracle.com/pls/topic/lookup?ctx=E53394-01&id=VLZCR)* and *[Creating and Using Oracle](http://www.oracle.com/pls/topic/lookup?ctx=E53394-01&id=VLZSO) [Solaris Zones](http://www.oracle.com/pls/topic/lookup?ctx=E53394-01&id=VLZSO)*. You can also see the [zonecfg](http://www.oracle.com/pls/topic/lookup?ctx=E86824-01&id=REFMAN1Mzonecfg-1m)(1M) and [date](http://www.oracle.com/pls/topic/lookup?ctx=E86824-01&id=REFMAN1date-1)(1) man pages.

#### **Increased Oracle Solaris Kernel Zone Defaults**

The default CPU and memory configuration for kernel zones has been increased to 4 vCPUs and 4 GB of memory to provide a better out-of-the-box experience. A new zone template, SYSsolaris-kz-minimal, provides the minimal supported kernel zone configuration of 1 vCPU and 2 GB of memory.

For more information, see *[Oracle Solaris Zones Configuration Resources](http://www.oracle.com/pls/topic/lookup?ctx=E53394-01&id=VLZCR)* and *[Creating and Using Oracle](http://www.oracle.com/pls/topic/lookup?ctx=E53394-01&id=VLZKZ) [Solaris Kernel Zones](http://www.oracle.com/pls/topic/lookup?ctx=E53394-01&id=VLZKZ)*.

## **Virtual HBA**

The Oracle VM Server for SPARC 3.3 software introduces the virtual SCSI host bus adapter (vHBA) feature, which enables you to virtualize any type of SCSI device (such as disk, tape, CD, and DVD). The virtualized SCSI device can be accessible from a guest domain.

The vHBA feature leverages other Oracle Solaris I/O interfaces such as MPxIO multipathing, which enables a virtual logical unit number (LUN) to have the same behavior as a physical LUN. vHBA also enables you to easily configure virtual SANs, which can contain an unbounded number of SCSI devices.

For more information, see the *[Oracle VM Server for SPARC 3.3 Administration Guide](http://www.oracle.com/pls/topic/lookup?ctx=E62357-01&id=LDSAG)* and *[Oracle VM](http://www.oracle.com/pls/topic/lookup?ctx=E62357-01&id=LDSRM) [Server for SPARC 3.3 Reference Manual](http://www.oracle.com/pls/topic/lookup?ctx=E62357-01&id=LDSRM)*.

#### **Whole-Core Dynamic Reconfiguration Management**

Whole-core dynamic reconfiguration management (DRM) provides an adaptive mechanism to increase or decrease CPU core resources based on domain utilization. This feature means that dynamic reconfiguration can now be performed at the unshared core level in addition to the strand, or vCPU, level of granularity.

For more information, see the *[Oracle VM Server for SPARC 3.3 Administration Guide](http://www.oracle.com/pls/topic/lookup?ctx=E62357-01&id=LDSAG)* and *[Oracle VM](http://www.oracle.com/pls/topic/lookup?ctx=E62357-01&id=LDSRM) [Server for SPARC 3.3 Reference Manual](http://www.oracle.com/pls/topic/lookup?ctx=E62357-01&id=LDSRM)*.

## **I/O Domain Resiliency**

I/O Domain Resiliency is a high availability feature for Oracle VM Server for SPARC on sun4v platforms. This feature enables an I/O domain to continue running even when the root domain that provides the I/O domain with virtual function devices is interrupted. When the root domain is restored, the affected virtual function devices are restored automatically to service.

To use this functionality, you must set up the multipath I/O configurations. These configurations enable the I/O domain to fail over to alternate device paths, when one of the root domains is interrupted. This feature is currently supported only when the I/O domain is configured with SR-IOV virtual function devices.

For more information, see the *[Oracle VM Server for SPARC 3.3 Administration Guide](http://www.oracle.com/pls/topic/lookup?ctx=E62357-01&id=LDSAG)*.

## **InfiniBand Support for Oracle Solaris Kernel Zones**

InfiniBand is a network architecture for the large-scale interconnection of computing and I/O nodes through a high-speed switched fabric. To operate InfiniBand on an Oracle server, you need an InfiniBand HCA (the adapter) and an InfiniBand software stack. As of Oracle Solaris 11.3, InfiniBand support is available for Oracle Solaris Kernel Zones including improved observability and paravirtualized support for the IPoIB protocol.

For more information, see the [dladm](http://www.oracle.com/pls/topic/lookup?ctx=E86824-01&id=REFMAN1Mdladm-1m)(1M), [zonecfg](http://www.oracle.com/pls/topic/lookup?ctx=E86824-01&id=REFMAN1Mzonecfg-1m)(1M), and [solaris-kz](http://www.oracle.com/pls/topic/lookup?ctx=E86824-01&id=REFMAN5solaris-kz-5)(5) man pages. You can also see *[Oracle Solaris Zones Configuration Resources](http://www.oracle.com/pls/topic/lookup?ctx=E53394-01&id=VLZCR)* and *[Creating and Using Oracle Solaris Zones](http://www.oracle.com/pls/topic/lookup?ctx=E53394-01&id=VLZSO)*.

## **Data Management Features**

This section describes the data management features in this release. These features enable you to scale out design with unlimited capacity for future growth and also provide enhanced data integrity.

## **Review ZFS Snapshot Differences Recursively**

In Oracle Solaris 11.3, you can recursively display ZFS snapshots differences within the descendent file system. For example, in the following command output, one snapshot is compared to another snapshot. You can also see that multiple files are added to the second snapshot, including a snapshot that does not exist in the first snapshot.

```
# zfs diff -r west@snap1 west@snap4
D /west/users/ (west/users)
+ /west/users/file.a
+ /west/users/reptar
west/users/reptar@snap1: snapshot does not exist
D /west/data/ (west/data)
+ /west/data/file.1
+ /west/data/file.2
+ /west/data/file.3
```
In the output, the + sign indicates an entry in the given file system and D indicates an existing file system.

For more information about ZFS snapshots, see *[Managing ZFS File Systems in Oracle Solaris 11.3](http://www.oracle.com/pls/topic/lookup?ctx=E53394-01&id=SVZFS)*.

### **ZFS LZ4 Compression**

Enabling LZ4 compression on your ZFS file systems can reduce storage, power, and cooling in the 2x to 5x range. Oracle Solaris 11.3 adds support for the LZ4 compression algorithm that generally provides a 2x compression ratio with reduced CPU overhead.

For example, to set the LZ4 compression on your ZFS file system:

#### # **zfs set compression=lz4 east/data**

For more information about ZFS compression, see *[Managing ZFS File Systems in Oracle Solaris 11.3](http://www.oracle.com/pls/topic/lookup?ctx=E53394-01&id=SVZFS)*.

#### **SMB 2.1**

Previous Oracle Solaris 11 releases provide server message block (SMB) protocol support, which allows you to share data between Microsoft Windows and Oracle Solaris systems. Oracle Solaris 11.3 provides support for SMB 2.1, which provides the following enhancements:

- Reduces the previous number of SMB 1.0 commands and subcommands from over a hundred to just 19 commands.
- Supports a new caching model called Lease. This model enables the SMB client to have multiple opens on a single file which helps in holding on to the cache.
- Provides more scalable performance for high-speed networks and includes the following performance benefits:
	- SMB payload requests can scale up to 1MB instead of 64K.
	- Reduces CPU utilization on the SMB server and the SMB client.
	- SMB clients gain the performance benefit of not losing local caching when the same file is opened multiple times.

For more information about the commands and subcommands, see the  $smb(4)$  $smb(4)$ ,  $smbd(1M)$  $smbd(1M)$ , and  $smbfs(7FS)$  $smbfs(7FS)$ man pages. For more information, see *[Managing SMB File Sharing and Windows Interoperability in Oracle](http://www.oracle.com/pls/topic/lookup?ctx=E53394-01&id=SVSMB) [Solaris 11.3](http://www.oracle.com/pls/topic/lookup?ctx=E53394-01&id=SVSMB)*.

#### **ZFS Default User or Group Quotas**

You can simplify the management of large user deployments and more easily allocate storage resources by setting a default user or group quota.

If a large ZFS file system has default quota for all users of 25 GB, you can still set an individual user quota of 50 GB, if required. For example:

```
# zfs set defaultuserquota=25gb sandbox/bigfs
# zfs set userquota@marks=50gb sandbox/bigfs
```
For more information, see *[Managing ZFS File Systems in Oracle Solaris 11.3](http://www.oracle.com/pls/topic/lookup?ctx=E53394-01&id=SVZFS)*.

#### **ZFS Scalable Performance Improvements**

ZFS performance scales to enterprise-class systems with large amounts of memory and includes the following enhancements in the Oracle Solaris 11.3 release:

- ZFS adaptive replacement cache (ARC) has been redesigned to provide scalability for large memory systems.
- Persistent L2ARC means that important data is cached after the system reboots to avoid long cache warm-up time. As a bonus, compressed data remains compressed in the L2ARC cache, which reduces the processing time.
- Local directory access lock performance now scales with an increasing number of threads or CPUs.
- Improved block allocation means that pool capacity can reach 90% and more.

For more information, see *[Managing ZFS File Systems in Oracle Solaris 11.3](http://www.oracle.com/pls/topic/lookup?ctx=E53394-01&id=SVZFS)*.

#### **Monitoring ZFS Operations**

Oracle Solaris 11.3 provides improved visibility into ongoing ZFS file systems and pool operations.

You can monitor ongoing pool and file system operations by using the zpool monitor command. For example, ZFS send stream time estimates are provided for all in progress send stream operations.

```
# zpool monitor -t send west 5 5
```
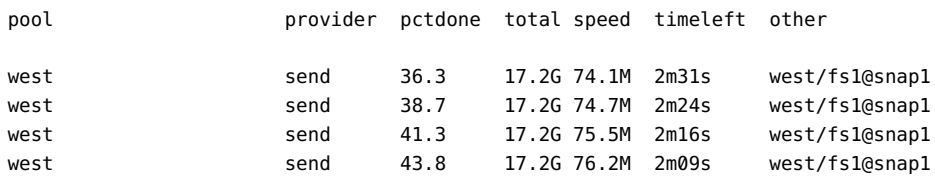

For more information about using the zpool monitor command, see *[Managing ZFS File Systems in Oracle](http://www.oracle.com/pls/topic/lookup?ctx=E53394-01&id=SVZFS) [Solaris 11.3](http://www.oracle.com/pls/topic/lookup?ctx=E53394-01&id=SVZFS)*.

## **Better Handling of ZFS Spare Devices**

Configuring hot spares for your ZFS storage pool is a best practice and you should continue to do so. Starting with Oracle Solaris 11.3, unused spare disks are checked automatically to determine if they are still operational when configuring hot spares for your ZFS storage pool. ZFS reports when a spare disk fails and fault management architecture (FMA) generates a fault report if ZFS cannot open the spare device.

For more information about using spares, see *[Managing ZFS File Systems in Oracle Solaris 11.3](http://www.oracle.com/pls/topic/lookup?ctx=E53394-01&id=SVZFS)*.

## **Networking Features**

This section describes the networking features in this release. These features enhance the existing networking technology and software defined networking to build services that meet organizational performance requirements and to provide greater application agility and the flexibility you demand.

#### **Support for Private VLANs**

Oracle Solaris 11.3 provides support for Private Virtual LANs (PVLANs). PVLANs enable you to segment VLANs into an arbitrary number of sub-VLANs and provide the ability to meet network isolation requirements within a data center while using a shared network infrastructure. This support is useful to administrators, for example, when managing backups where all systems can reach the backup servers through PVLANs but no direct host-to-host communication is possible.

The advantage of using a PVLAN over simply creating another VLAN is administrative. You do not have to assign a new subnet for each PVLAN, and do not have the maintenance overhead (in some situations) of creating new Access Control Lists (ACLs).

Administrators can either create a PVLAN or configure a PVLAN VNIC to host the PVLAN traffic by using the dladm command.

To create a PVLAN, use the following command:

# **dladm create-vlan** *pvlan***-properties**

To configure a PVLAN VNIC to host the PVLAN traffic, use the following command:

# **dladm create-vnic** *pvlan***-properties**

For more information, see *[Managing Network Virtualization and Network Resources in Oracle Solaris 11.3](http://www.oracle.com/pls/topic/lookup?ctx=E53394-01&id=NWVIR)* and the  $d$ ladm $(1M)$  man page.

#### **Support for Hardware SLAs for VNICs**

A new resource management capability, bandwidth shares, applies to Oracle Solaris Kernel Zones running on a system using a NIC that supports SR-IOV PCIe virtual functions (VFs), for example, Intel's Fortville NIC.

Bandwidth shares are a better bandwidth management strategy than the traditional Oracle Solaris ability to set bandwidth limits, offered since the release of Oracle Solaris 11. Bandwidth limits prevent one connection from taking all the available bandwidth of a link, but the limits do not necessarily provide the best utilization of the link. Bandwidth limits limit how much bandwidth to use, even in the situation where bandwidth is available. In comparison, bandwidth shares allow specifying, for example, that a connection gets at least 30% of the bandwidth of the link. Assuming one other connection only is using the same link and it has a share of 70%, both connections then get at least what their share specifies, and can get more bandwidth if it is available. Bandwidth shares increase the utilization of the communications link while still ensuring utilization fairness through the allocation of shares by the administrator.

The capability is administered through the dladm(1M) command.

# **dladm set-linkprop -p bwshare=1 vnic1**

#### # **dladm set-linkprop -p bwshare=2 vnic2**

This example shows how to allocate 1/3 (at minimum) of the bandwidth to vnic1 and the rest (at minimum) to vnic2. If either of the VNICs used less than its minimum, the other could use the excess capacity.

For more information, see the  $d$ ladm $(1M)$  man page.

#### **My Traceroute Utility**

My Traceroute (mtr) is a network diagnostic tool that combines the information from the ping and traceroute commands in a single utility. mtr sends exploratory packets towards the requested host at regular intervals similar to ping -s. mtr can see each network hop between the current and the target host, similar to traceroute.

mtr maintains a record of the timings and displays the record on screen, constantly updating the display as new packets are sent out and the responses are returned.

For more information, see the mtr man page.

### **Large Receive Offload for Datalinks**

Network TCP performance, particularly for kernel zones, shows substantial performance improvements with the enhanced support for Large Receive Offload (LRO). LRO provides the capability to aggregate packets with similar source, destination, and port characteristics, and therefore more efficiently handle inbound traffic. Oracle Solaris 11.3 introduces LRO processing in the MAC layer without the need for direct support from the underlying NIC. The default is to turn LRO off.

For more information, see the [dladm](http://www.oracle.com/pls/topic/lookup?ctx=E86824-01&id=REFMAN1Mdladm-1m)(1M) and [zonecfg](http://www.oracle.com/pls/topic/lookup?ctx=E86824-01&id=REFMAN1Mzonecfg-1m)(1M) man pages. You can also see *[Managing](http://www.oracle.com/pls/topic/lookup?ctx=E53394-01&id=NWVIR) [Network Virtualization and Network Resources in Oracle Solaris 11.3](http://www.oracle.com/pls/topic/lookup?ctx=E53394-01&id=NWVIR)*.

## **EVS Enhancements and EVS Controller, IPnet, and VPort Enhancements**

The Oracle Solaris Elastic Virtual Switch (EVS) feature enables you to create and administer a virtual switch that spans one or more compute nodes. These compute nodes are the physical machines that host VMs. An elastic virtual switch is an entity that represents explicitly created virtual switches that belong to the same Layer 2 (L2) segment. An elastic virtual switch provides network connectivity between VMs connected to it from anywhere in the network. EVS has been enhanced in Oracle Solaris 11.3 to support a new flat (untagged) Layer 2 network type, multiple uplink ports per compute node, allocation pools, and also the ability to explicitly set link protection per port.

For more information, see *[Managing Network Virtualization and Network Resources in Oracle Solaris 11.3](http://www.oracle.com/pls/topic/lookup?ctx=E53394-01&id=NWVIR)* and the  $ev$ sadm $(1M)$  man page.

## **Data Center Bridging Extensions for CEE**

Oracle Solaris 11.3 supports converged enhanced ethernet (CEE) data center bridging exchange (DCBX) in addition to IEEE. This enables Oracle Solaris fibre channel over ethernet (FcoE) to be deployed in environments with a diverse set of switches using data center bridging (DCB). Oracle Solaris CEE DCBX also supports priority-based flow control (PFC) and application type-length-value (TLV). You can set the

dcbx-version property by using the lldpadm command to configure the DCBX protocol on a Link Layer Discovery Protocol (LLDP) agent to ieee, cee, or auto modes.

For more information, see the [lldpadm](http://www.oracle.com/pls/topic/lookup?ctx=E86824-01&id=REFMAN1Mlldpadm-1m)(1M) man page and *[Managing Network Datalinks in Oracle Solaris](http://www.oracle.com/pls/topic/lookup?ctx=E53394-01&id=NWDLK) [11.3](http://www.oracle.com/pls/topic/lookup?ctx=E53394-01&id=NWDLK)*.

### **Flows Support for DSCP Marking**

The flowadm(1M) command has been enhanced to support setting a differentiated services code point (DSCP) field within network packets to help achieve quality of service (QoS) goals. This enhancement is an integral part of successfully prioritizing end-to-end communications when the source, destination, and intermediate switches and routers support DSCP.

For example, for a latency-sensitive connection, set the priority and the EF class DSCP value. Use EF class (DSCP 46) for latency-sensitive flows.

# **flowadm add-flow -l net0 -a transport=tcp,local\_port=123 -p priority=high,dscp=46 ntp-flow**

In this example, ntp-flow is used for time protocol traffic.

For more information, see the [flowadm](http://www.oracle.com/pls/topic/lookup?ctx=E86824-01&id=REFMAN1Mflowadm-1m)(1M) man page.

#### **Networking Flows Enhancements**

The flowadm(1M) command has been enhanced to enable additional flexibility in flow configurations. Prior to this release, applications that created multiple flows were constrained in the variations that could be used. With this release, you can have concurrent flows with the following characteristics that allow:

- Inbound-only or outbound-only flows
- Any combination of flow attributes when creating a flow
- Multiple flow classifiers and flow ranking

Multiple flow classifiers provide support for overlapping flows, where a single packet could be classified under different flows. To resolve that conflict, flow ranking is used.

For more information, see the  $flowadm(1M)$  $flowadm(1M)$  man page.

#### **Global Enabling or Disabling of VRRP Router**

Oracle Solaris 11.3 supports global enabling or disabling of virtual router redundancy protocol (VRRP) routers on the system or zone at the same time. This feature minimizes the internal delays and difference between the time for each VRRP router's state change, which might be critical in some circumstances.

For more information, see the [vrrpadm](http://www.oracle.com/pls/topic/lookup?ctx=E86824-01&id=REFMAN1Mvrrpadm-1m)(1M) man page. You can also see *[Configuring an Oracle Solaris 11.3](http://www.oracle.com/pls/topic/lookup?ctx=E53394-01&id=NWRTG) [System as a Router or a Load Balancer](http://www.oracle.com/pls/topic/lookup?ctx=E53394-01&id=NWRTG)*.

### **Vanity Naming for Netboot Environment**

Oracle Solaris 11.3 adds support for providing vanity names for datalinks during provisioning of a network boot environment through Ethernet and iSCSI. This feature greatly simplifies administration during preinstallation and post-installation, and also in iSCSI boot environments. This feature also facilitates moving application environments by removing dependencies on specific physical network devices.

For more information, see the [dladm](http://www.oracle.com/pls/topic/lookup?ctx=E86824-01&id=REFMAN1Mdladm-1m)(1M) man page. You can also see *[Configuring and Managing Network](http://www.oracle.com/pls/topic/lookup?ctx=E53394-01&id=NWCFG) [Components in Oracle Solaris 11.3](http://www.oracle.com/pls/topic/lookup?ctx=E53394-01&id=NWCFG)*.

#### **VNIC Support for IPoIB**

Oracle Solaris 11.3 enables administrators to create IPoIB VNICs by using an assigned partition key. This feature enables support for IPoIB VNIC migration and a consistent administrative experience for Ethernet and IP over InfiniBand datalinks.

#### **Related Information**

["MD5 Signature Option for TCP" on page 15](#page-14-0).

## **System Management Features**

This section describes the system management features in this release. These new features enable you to configure services with seamless configuration management, automate configuration enforcements across systems, and also provide secure, remote administrative access.

#### **Resource Capping Daemon**

The resource capping daemon provides a simplified configuration, more responsive rcapd performance, and more effective cap enforcement. The command options have been simplified, and the interface for the rcapd administrative utility rcapadm(1M) has been updated. A more efficient method of selecting available memory pages for use in rcapd operations has been introduced to improve system performance.

Two rcapadm parameters, sample and mode, now enable administrators to control all rcapd operations. In addition, functionality to address unenforced memory caps is now available. If a collection of processes is found to be over its memory cap for an extended period of time, rcapd determines whether memory caps should continue to be enforced for that collection. If a memory cap is no longer enforced, rcapd logs a detailed error message reporting the cause.

For more information, see *[Administering Resource Management in Oracle Solaris 11.3](http://www.oracle.com/pls/topic/lookup?ctx=E53394-01&id=VLZRM)*. You can also see the  $r \text{capd}(1M)$  and  $r \text{capadm}(1M)$  man pages.

## <span id="page-12-0"></span>**REST-based Administrative Interfaces With RAD**

Oracle Solaris 11.3 includes a new set of remote administration daemon (RAD) modules that provide support for administering ZFS, IPS, datalinks and flow management, and AI servers. RAD provides administrators with programmatic access to system configuration through a set of interfaces that include C, Java, and Python.

Oracle Solaris 11.3 adds preliminary support for developing REpresentational State Transfer (REST) based APIs by using RAD. Developers can now add REST interfaces in addition to standard interfaces such as C, Python, and Java when developing RAD modules for various system components.

For more information, see the  $rad(1M)$  man page.

#### **Improved Device Management**

You can use the diskinfo command to display information about different types of devices and their topology on a system with a common /dev/chassis path. This command has been enhanced to include NVM Express (NVMe) and Sun Flash Accelerator PCIe devices.

For example, the following output shows enumeration of SAS internal storage, NVMe and USB devices:

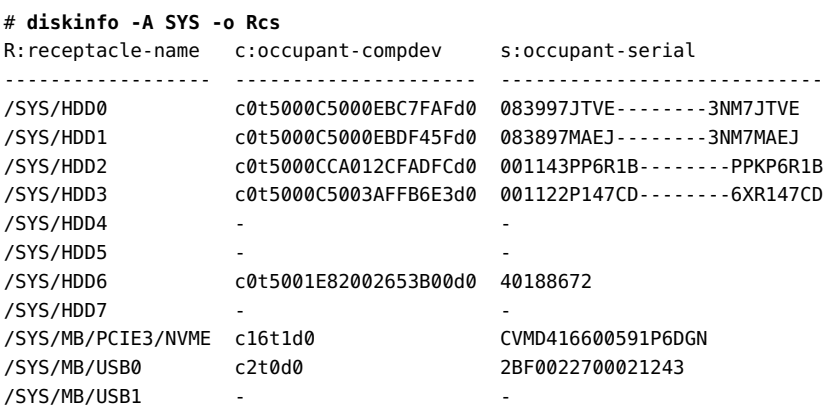

#### **Periodic and Scheduled Services**

SMF provides the ability to define and configure services to run on a specific schedule, in addition to the capability to run the services periodically. This capability provides similar functionality to a cron entry but with additional SMF advantages such as built-in dependencies management and simplified life-cycle management. A scheduled service can now be delivered in an IPS package, configured, enabled, and removed from the scheduling list together with all the components of the service, making it very easy to deploy.

For more information, see *[Managing System Services in Oracle Solaris 11.3](http://www.oracle.com/pls/topic/lookup?ctx=E53394-01&id=SVSVF)*.

## **Multi-CPU Binding for Oracle Solaris Projects**

Multi-CPU Binding (MCB) for projects enables you to control the MCB of an Oracle Solaris project by using the existing control utilities projmod(1M) and project(4). For other resources that are controlled by a project, you can modify the MCB of a project as an attribute of the project.

For more information, see *[Administering Resource Management in Oracle Solaris 11.3](http://www.oracle.com/pls/topic/lookup?ctx=E53394-01&id=VLZRM)*. You can also refer to the [projadd](http://www.oracle.com/pls/topic/lookup?ctx=E86824-01&id=REFMAN1Mprojadd-1m)(1M), [projdel](http://www.oracle.com/pls/topic/lookup?ctx=E86824-01&id=REFMAN1Mprojdel-1m)(1M), [projmod](http://www.oracle.com/pls/topic/lookup?ctx=E86824-01&id=REFMAN1Mprojmod-1m)(1M), setproject[\(3PROJECT\),](http://www.oracle.com/pls/topic/lookup?ctx=E86824-01&id=REFMAN3Hsetproject-3project) [project](http://www.oracle.com/pls/topic/lookup?ctx=E86824-01&id=REFMAN4project-4)(4), and [resource](http://www.oracle.com/pls/topic/lookup?ctx=E86824-01&id=REFMAN5resource-controls-5)[controls](http://www.oracle.com/pls/topic/lookup?ctx=E86824-01&id=REFMAN5resource-controls-5)(5) man pages.

#### **Hiera**

Hiera is a lookup tool for viewing configuration data. When Hiera is used in conjunction with Puppet, Hiera keeps site-specific data out of Puppet manifests, which enables you to use more generic manifests for multiple systems. Puppet classes request any data the classes need, and the Hiera data acts as a site-wide configuration file. Configuration data in Hiera can be in YAML or JSON formats. Oracle Solaris 11.3 has been updated to include Puppet 3.6.2.

### **USB FMA**

Oracle Solaris 11.3 includes the USB FMA hardened feature that makes USB client drivers faultmanagement capable. New USB FMA faults have been defined for both hardware and software failures which enables more software and hardware errors to be captured, diagnosed, and documented.

For more information, see the usb  $f$ m error  $log(9F)$  man page.

## **Security and Compliance Features**

This section describes the security and compliance features in this release. These new features help prevent new threats through anti-malware protection and enable you to meet the strictest compliance obligations.

## **Silicon Secured Memory Support**

The next generation SPARC platform offers new co-engineered hardware and software capabilities that enable applications to run with the highest levels of security, reliability, and speed. This functionality is known as Oracle's "Software in Silicon". Oracle Solaris 11.3 introduces a key Software in Silicon feature called Silicon Secured Memory (SSM). SSM detects common memory access errors including buffer overflows, unallocated or freed memory access errors, "double free" memory access errors, and stale pointer memory access errors. With SSM enabled, an error is likely to be raised if an application tries to access memory it should not have access to. Because SSM is a hardware implementation, it incurs minimal overhead and can be used in production to detect potential memory corruption issues. You can use SSM during application development to ensure such errors are caught during application testing and certification.

Oracle Solaris 11.3 supports SSM for both applications and observability tools. For example, applications and administrators can now control enabling or disabling SSM to start guarding memory access. Once enabled, SSM is transparently handled by Oracle Solaris. To monitor SSM, Oracle Solaris 11.3 includes new extensions for mdb and DTrace.

For more information about Software in Silicon, see: [https://www.oracle.com/technetwork/server](https://www.oracle.com/technetwork/server-storage/softwareinsilicon/what-is-adi-2407449.html)[storage/softwareinsilicon/what-is-adi-2407449.html](https://www.oracle.com/technetwork/server-storage/softwareinsilicon/what-is-adi-2407449.html).

## <span id="page-14-0"></span>**MD5 Signature Option for TCP**

Oracle Solaris 11.3 supports MD5 hash signatures, which enable the authentication of TCP packets and ensure their integrity. TCP-based protocols that cannot use IPsec or do not the have the ability to authenticate TCP packets between hosts, can now set up keys and use these MD5 hash signatures on the TCP packets. The MD5 hash signature is intended primarily for the border gateway protocol (BGP). Note that there is a performance penalty associated with signing each packet.

For more information, see the  $tcpkey(1M)$  $tcpkey(1M)$  man page.

## **Verified Boot for Kernel Zones**

Oracle Solaris Verified Boot now provides support for Oracle Solaris Kernel Zones. This anti-malware and integrity feature reduces the risk of introducing malicious or accidentally modified critical boot and kernel components. This feature checks the cryptographic signatures of the firmware, boot system, and kernel and kernel modules.

The three policy options are ignore, warn and continue, and refuse to load the component.

For more information, see the [zonecfg](http://www.oracle.com/pls/topic/lookup?ctx=E86824-01&id=REFMAN1Mzonecfg-1m)(1M) man page. You can also see *[Securing Systems and Attached](http://www.oracle.com/pls/topic/lookup?ctx=E53394-01&id=OSSAD) [Devices in Oracle Solaris 11.3](http://www.oracle.com/pls/topic/lookup?ctx=E53394-01&id=OSSAD)* and *[Creating and Using Oracle Solaris Kernel Zones](http://www.oracle.com/pls/topic/lookup?ctx=E53394-01&id=VLZKZ)*.

#### **SSH Mediators**

Oracle Solaris 11.3 now offers a choice of SSH implementations. A new OpenSSH implementation based on OpenSSH 6.5pl co-exists with SunSSH. You can choose either of the implementations, using the pkg mediator mechanism. The default SSH implementation is SunSSH.

To switch between them, you would run the following commands:

```
# pkg mediator ssh
MEDIATOR VER. SRC. VERSION IMPL. SRC. IMPLEMENTATION
ssh vendor vendor sunssh
# pkg install network/openssh
# pkg mediator -a ssh
MEDIATOR VER. SRC. VERSION IMPL. SRC. IMPLEMENTATION
ssh vendor vendor sunssh
ssh system system openssh
# pkg set-mediator -I openssh ssh
# pkg mediator ssh
MEDIATOR VER. SRC. VERSION IMPL. SRC. IMPLEMENTATION
ssh system local openssh
```
The SSH packages have been refactored to provide a more seamless transition between SSH implementations.

For more information, see *[Managing Secure Shell Access in Oracle Solaris 11.3](http://www.oracle.com/pls/topic/lookup?ctx=E53394-01&id=OSMSS)*.

#### **GRUB Menu Password Protection**

Oracle Solaris 11.3 provides a feature that adds optional boot environment protection in a shared system. It also allows the GRUB menu to have a password protection option for menu loading, menu entry modification, and menu entry booting.

For more information, see the [bootadm](http://www.oracle.com/pls/topic/lookup?ctx=E86824-01&id=REFMAN1Mbootadm-1m)(1M) man page. You can also see *[Oracle Solaris 11.3 Security and](http://www.oracle.com/pls/topic/lookup?ctx=E53394-01&id=SCGDL) [Hardening Guidelines](http://www.oracle.com/pls/topic/lookup?ctx=E53394-01&id=SCGDL)*.

#### **Compliance Tailoring**

Oracle Solaris 11.3 adds the ability to refine the set of benchmarks used in assessing security compliance. This feature enables a better match to local security policies without modifying the base benchmark itself. The compliance command now includes a tailor subcommand, and a new interactive interface to support the creation of tailorings, enabling the individual inclusion or exclusion of benchmark rules used to assess a system.

The following example shows how you would create a new tailoring called mytailoring that adds two additional rules to the Baseline profile from the Oracle Solaris benchmark.

```
# compliance tailor -t mytailoring
tailoring: No existing tailoring: 'mytailoring', initializing
```

```
tailoring:mytailoring> set benchmark=solaris
tailoring:mytailoring> set profile=Baseline
tailoring:mytailoring> include rule=OSC-47501
tailoring:mytailoring> include rule=OSC-49501
tailoring:mytailoring> export
set tailoring=mytailoring
# version=2014-11-29T04:16:39.000+00:00
set benchmark=solaris
set profile=Baseline
# Passwords require at least one digit
include OSC-47501
# Passwords require at least one uppercase character include OSC-49501
tailoring:mytailoring> exit
```
For more information, see the [compliance-tailor](http://www.oracle.com/pls/topic/lookup?ctx=E86824-01&id=REFMAN1Mcompliance-tailor-1m)(1M) man page.

#### **Packet Filter**

Oracle Solaris 11.3 includes the OpenBSD 5.5 Packet Filter (PF) firewall for filtering TCP/IP traffic. PF provides an alternative to the existing IP Filter (IPF) already included in Oracle Solaris, enabling both bandwidth management and packet prioritization. To use the PF firewall, you install the pkg:/network/ firewall package and enable the svc:/network/firewall:default service instance.

For more information, see the  $pfctl(1M)$  $pfctl(1M)$ , [pf.conf](http://www.oracle.com/pls/topic/lookup?ctx=E86824-01&id=REFMAN5pf.conf-5)(5), and [pf.os](http://www.oracle.com/pls/topic/lookup?ctx=E86824-01&id=REFMAN5pf.os-5)(5) man pages.

### **Immutable Global Zone – New Dynamic Policy for Zone Creation**

Oracle Solaris 11.3 includes a new read-only policy (file-mac-profile), dynamic-zones. This profile enable administrators to create and destroy kernel zones and non-global zones in an immutable global zone environment while still providing benefits similar to the existing fixed-configuration profile. This profile is valid only for the global zone, which includes the global zone of a kernel zone.

## **Platform and Performance Enhancements**

This section describes the platform and performance enhancements in this release. These features help optimize Oracle Solaris for SPARC and x86 based systems thereby increasing performance, and also provide better diagnosis for your systems.

## **Optimized Shared Memory V2**

Optimized Shared Memory (OSM) V2 brings up the system global area (SGA) of an Oracle Database 12c instance faster. The Oracle Database 12c instance is brought up twice as fast for a small SGA and 6.5 times faster for a large (28TB) SGA. Oracle Database shutdown times have also improved to nearly twice as fast for a small SGA and 6 times faster for large SGA.

Applications that lock down their memory for performance reasons are likely to experience even better start, stop, or restart times with the new OSM. It is an important improvement over earlier shared memory mechanisms like Intimate Shared Memory (ISM) and Dynamic Intimate Shared Memory (DISM).

For more information about the OSM API, see the [coreadm](http://www.oracle.com/pls/topic/lookup?ctx=E86824-01&id=REFMAN1Mcoreadm-1m)(1M),  $proc(4)$  $proc(4)$ , and  $pmap(1)$  $pmap(1)$  man pages.

## **Oracle Solaris Kernel Dynamic Trap Trace Administrative Tool**

Dynamic kernel-level trap trace enables you to collect information about trap activities on the system with no down time. The trap trace therefore can help reduce the impact down to the minimum level. You can enable and disable tracing dynamically, and configure the trace as needed by using the system administrative tool ttrace. This tool provides the dynamic kernel trap trace on both SPARC and x86 platforms.

For more information, see the  $t$ trace(1M) man page.

#### **Platform Firmware IPS Packages**

Platform firmware updates for selected SPARC systems are now available in the Oracle Solaris IPS support repository in addition to the .zip file downloads from [My Oracle Support.](https://support.oracle.com) Installing or updating the firmware package delivers files to /var/firmware/*server-type*but does not automatically update the server's firmware. You still need to perform the manual steps as per the instructions in the README file.

To identify the firmware update packages for your platform, use the following command:

```
# pkg list -af 'firmware/system/*'
```
You can use the pkg contents and pkg info commands to get more information about the packages for your platform.

For example, the firmware/system/T5-4 group package installs the firmware/system/T5-4/sysfw9-4, firmware/system/T5-4/hbafw, and firmware/system/T5-4/hwprogrammables packages. The pkg info command shows that the firmware/system/T5-4/sysfw9-5 package provides Version 9.5.3 Patch 22270913. You would follow the instructions in /var/firmware/system/T5-4/sysfw9-5/p22270913\_953/ README.html to install the firmware update. After you install the firmware package, you could use the pkg update command to download newer firmware updates.

For more information about the pkg list, pkg contents, pkg info, pkg install, and pkg update commands, see *[Adding and Updating Software in Oracle Solaris 11.3](http://www.oracle.com/pls/topic/lookup?ctx=E53394-01&id=AUOSS)*. For more information about firmware updates, see *[Oracle ILOM Feature Updates and Release Notes Firmware Release 3.2.x](http://www.oracle.com/pls/topic/lookup?ctx=E37444-01&id=ILOMR)*.

## **Performance Improvement for High-Resolution Real Time Calculations**

The performance of the gethrtime and gettimeofday routines that calculate and report time values has been improved on the SPARC (sun4v) platform. The code of these routines was refactored to be more efficient, boosting the overall calculation performance.

For more information, see the [gethrtime](http://www.oracle.com/pls/topic/lookup?ctx=E86824-01&id=REFMAN3Agethrtime-3c)(3C) and [gettimeofday](http://www.oracle.com/pls/topic/lookup?ctx=E86824-01&id=REFMAN3Agettimeofday-3c)(3C) man pages.

## **Updated NVIDIA Drivers**

The NVIDIA Graphics legacy driver has now been updated to version 346.35, and supports the newer family of NVIDIA GPUs. Support for older NVIDIA cards is provided by the R340 or R304 legacy drivers. The drivers are available in the repository as driver/graphics/nvidiaR340 and driver/graphics/ nvidiaR304 packages.

To install the R340 legacy driver, use the following command:

#### \$ **sudo pkg install --reject driver/graphics/nvidia driver/graphics/nvidiaR340**

To install the R304 legacy driver, use the following command:

```
$ sudo pkg install --reject driver/graphics/nvidia driver/graphics/nvidiaR304
```
For a complete list of legacy GPU support, see [https://www.nvidia.com/object/IO\\_32667.html](https://www.nvidia.com/object/IO_32667.html). For more information, see the /usr/share/doc/NVIDIA/README.txt file.

#### **Scalable Read/Write Locks**

Scalable read/write locks enable much faster acquisition of read/write locks, enhancing the performance of applications especially on larger systems. Modern systems use non-uniform memory access (NUMA) designs, which result in an increasing disparity between the speed of the processors and the speed of the interconnect to other processors.

Application performance is highly dependent on how well the operating system places the application and the data it needs on the same node (same processor or group of processors). The scalable read/write locks project distributes the locks and is NUMA-aware to facilitate placing a requested lock local to the application using it. Ensuring that a request lock is local to the application avoids high-latency internode communication and increases application performance.

For more information, see the pthread rwlockattr\_setpshared(3C) and [pthread\\_rwlock\\_init](http://www.oracle.com/pls/topic/lookup?ctx=E86824-01&id=REFMAN3Apthread-rwlock-init-3c)(3C) man pages.

### **Oracle VTS 7.0 Patch Set 19.2**

The Oracle Validation Test Suite (Oracle VTS) is a comprehensive hardware diagnostic tool that tests and validates the connectivity and functionality of most controllers and devices on Oracle platforms. The tests are targeted for each hardware component or function in a system. The tool supports three types of user interfaces (UIs): a graphical UI (GUI), a terminal-based UI, and a command-line interface (CLI).

Oracle VTS 7.0 Patch Set 19.2 includes the following significant enhancements to processor, power, disk, and power management diagnostics:

- Support added for Intel Haswell-EP 18-core CPU
- ramtest tuned for higher MCU bandwidth and memory power
- dtlbtest/apat subtest's VA generation logic improved
- diskmediatest modified to identify NVMe devices and new SAS3 HBAs
- diskmediatest modified for mixed workload support
- vtsk modified to dump data of the LT

For more information, see the [VTS User Guide.](https://docs.oracle.com/cd/E19719-01/index.html)

### **Deferred Dump**

Oracle Solaris 11.3 now supports a deferred dump mechanism for collecting system crash dumps. This process is much faster, preserving the dump in memory until the system has rebooted, and can write the dump to the filesystem, bypassing any disk-based dump device entirely.

For more information, see the [dumpadm](http://www.oracle.com/pls/topic/lookup?ctx=E86824-01&id=REFMAN1Mdumpadm-1m)(1M) man page and *[Troubleshooting System Administration Issues in](http://www.oracle.com/pls/topic/lookup?ctx=E53394-01&id=ADTRB) [Oracle Solaris 11.3](http://www.oracle.com/pls/topic/lookup?ctx=E53394-01&id=ADTRB)*.

## **ZFS Adaptive Replacement Cache and Kernel Cage Reduction**

Oracle Solaris 11.3 includes new physical memory allocation mechanisms that benefit applications, especially databases and Java applications, when the system is under memory pressure. The mechanisms enable the kernel to reduce the ZFS ARC and free the kernel pages so that they can be used by other user processes. This enhancement is especially relevant when starting or restarting an application on a system with long uptime.

#### **IOMMU Enhancement**

Input output memory management unit (IOMMU) statistics support has been added to the kstat tool to report the following statistics:

- The number of successful and failed large page allocations
- The number of DMA mappings existing for supported page sizes such as 4k and 2M
- The number of IOTLB invalidations
- The number of bind and unbind DMA operations
- The amount of time spent on bind and unbind DMA operations
- The duration of the active large page mappings
- The comparison between the number of small page (4k) allocations and the use of pre-allocated pages

These statistics help in analyzing performance, determining the impact of DMA operations on the system, and the use of resources. Currently, this enhancement is available on the x86 platform. For more information, see the  $kstat(1M)$  $kstat(1M)$  man page.

## **Enhancements for Developers**

This section describes enhancements for developers in this release that make developing applications on the Oracle Solaris platform easier with state of the art libraries and reliable frameworks.

## **SSM APIs for Application Development**

Oracle Solaris includes new and updated C library SSM APIs. These APIs can be used, for example, to enable the detection of memory corruption issues when an application uses its own custom memory allocator.

For more information, see the adi(3C), adi(2), [memcntl](http://www.oracle.com/pls/topic/lookup?ctx=E86824-01&id=REFMAN2memcntl-2)(2), [mmap](http://www.oracle.com/pls/topic/lookup?ctx=E86824-01&id=REFMAN2mmap-2)(2), and siginfo[\(3HEAD\)](http://www.oracle.com/pls/topic/lookup?ctx=E86824-01&id=REFMAN3Fsiginfo-3head) man pages.

#### **Silicon Secured Memory Management Library**

A new user level memory management library, libadimalloc defines versions of the standard libcmalloc(3C) family of functions that make use of SSM. In addition, the libadimalloc library also provides extensive debugging support.

For more information, see the [libadimalloc](http://www.oracle.com/pls/topic/lookup?ctx=E86824-01&id=REFMAN3Flibadimalloc-3lib)(3LIB) man page. For more information about debugging support, see the adimalloc debug(3MALLOC) man page.

#### **SSM Support in Oracle Solaris Studio**

The Oracle Solaris Studio development tools include support for SSM and provide developers with additional diagnostics to quickly find and fix SSM runtime-related errors. The Code Analyzer is an advanced analysis tool in Oracle Solaris Studio and can detect coding errors using static analysis when you compile your application. Code Analyzer also protects your application from memory errors with runtime dynamic analysis. In addition, it dramatically increases code coverage with patented technology that ranks untested functions. The runtime dynamic analysis functionality of the Oracle Solaris Studio Code Analyzer, Discover, includes a library, libdiscoverADI, which enables Discover to understand and detect runtimerelated memory errors identified by SSM. Any C or C++ application can preload this library to run with SSM error-checking enabled. If a memory error is detected, Discover prints a comprehensive error analysis report.

For information about how to use Oracle Solaris Studio development tools to find and fix memory access errors identified by SSM, see the article: <https://community.oracle.com/docs/DOC-912448>. For more information, see the  $mdb(1)$  $mdb(1)$  and  $dt$ race(1M) man pages.

### **Posix Spawn Function**

The C library includes a new API that enables Java to run faster and more efficiently. The new API, posix\_spawn\_file\_actions\_addchdir\_np(), enables you to specify a working directory for a process created by using the posix spawn() function. Java uses the posix spawn() function to create child processes that do not incur excessive memory overhead.

For more information, see the posix spawn(3C) and posix spawn file actions addchdir np(3C) man pages.

## **Enhanced Signal Delivery**

The new interfaces added to the C library represent a change to the Oracle Solaris POSIX/UNIX multithreaded process model. The interfaces allow processes to send signals not only to each other but also to threads within the process by interacting directly with any specific thread on a different process.

For more information, see the [proc\\_thr\\_kill](http://www.oracle.com/pls/topic/lookup?ctx=E86824-01&id=REFMAN3Aproc_thr_kill-3c)(3C) and [proc\\_thr\\_sigqueue](http://www.oracle.com/pls/topic/lookup?ctx=E86824-01&id=REFMAN3Aproc-thr-sigqueue-3c)(3C) man pages.

#### **New Event Sources**

Signals are now added as an event source to the existing set of event sources that are defined for event ports. This enhancement enables event ports to have processes that wait for signal events along with the existing set of event sources.

For more information, see the port create(3C), port associate(3C), and port dissociate(3C) man pages.

## **Random Number and Entropy Gathering System Calls**

Oracle Solaris 11.3 includes two new system calls, getentropy(2) and getrandom(2), which are provided for gathering entropy or random bits from the kernel. These system calls are a better choice than using open (2) and read(2) on /dev/random and /dev/urandom devices.

For more information, see the [getentropy](http://www.oracle.com/pls/topic/lookup?ctx=E86824-01&id=REFMAN2getentropy-2)(2) and get random(2) man pages.

#### **Named Threads**

In Oracle Solaris 11.3, you can now label an application's threads to simplify debugging the application. Observability tools like ps, prstat, and, DTrace can display metrics based on the assigned names. This feature is especially useful for applications such as Java that have many threads.

For more information, see [prstat](http://www.oracle.com/pls/topic/lookup?ctx=E86824-01&id=REFMAN1Mprstat-1m) $(1M)$  and pthread attr setname  $np(3C)$  man pages.

#### **DTrace noresolve Runtime Option**

DTrace now includes the ability to prevent the automatic resolution of userspace symbols through a new runtime option, -x noresolve. This option can be useful when symbol resolution takes a long time for large statically-linked binaries.

#### **DTrace EoIB SDT probes**

New DTrace SDT probes in the eoib and eibnx modules provide better observability of the Ethernet over InfiniBand (EoIB) implementation.

#### **Related Information**

["REST-based Administrative Interfaces With RAD" on page 13.](#page-12-0)

## **Software Features**

This section describes the software features in this release. These new features and enhancements add to the existing exhaustive collection of utilities, services, and tools which facilitate enhanced productivity.

#### **Mailman Mailing List Manager**

Oracle Solaris 11.3 supports the Mailman mailing list manager, which enables you to manage email accounts and helps list-owners to administer mailing lists easily. Mailman is integrated with the web and supports built-in archiving, automatic bounce processing, content filtering, digest delivery, and spam filters.

For more information, see the documentation in the /usr/share/doc/mailman/ directory.

#### **xmlto Shell Script Tool**

You can use the xmlto(1) shell-script tool to convert XML files to various formats. The tool enables you to convert files in DocBook, XHTML 1.0, and XSL-FO formats to different output formats such as AWT, XSL-FO, HTML Help, JavaHelp, MIF, PDF, SVG, XHTML, DVI, HTML, HTML (no chunks), UNIX man, PCL, PostScript, TXT, XHTML (no chunks), and EPUB.

For more information, see the  $xmlto(1)$  $xmlto(1)$  man page.

### **Man Page Enhancements**

The man(1) and catman(1M) commands now support groff dependent man pages. This enhancement helps in processing man pages delivered from third parties into Oracle Solaris by using the nroff extension available in groff(1). This extension renders man pages with a different look and feel, and a width of 78 columns in single long page. Also, for better compatibility, the default pager program has now been changed to less(1). The -t option now enables you to view man page output in PostScript format.

For more information, see the  $man(1)$  $man(1)$  and  $catman(1M)$  $catman(1M)$  man pages.

## **MySQL Server 5.6**

The MySQL software delivers a very fast, multithreaded, multi-user, and robust SQL database server. MySQL Server is intended for mission-critical, heavy-load production systems as well as for embedding into mass-deployed software.

In Oracle Solaris 11.3, MySQL has been updated to version 5.6 which includes enhancements to security, InnoDB, partitioning, and the optimizer, which results in better performance.

For more information, see What's New in MYSQL 5.6 ([https://dev.mysql.com/doc/refman/5.6/en/](https://dev.mysql.com/doc/refman/5.6/en/mysql-nutshell.html) [mysql-nutshell.html](https://dev.mysql.com/doc/refman/5.6/en/mysql-nutshell.html)).

## **New IPS Packages**

The following table lists the new packages added in Oracle Solaris 11.3. Many of the packages listed are a direct result of newer versions being included in the repository, along with necessary package refactoring to accommodate multiple Python versions.

| Package Name                          | <b>Package Description</b>                                       |
|---------------------------------------|------------------------------------------------------------------|
| cloud/openstack/heat                  | OpenStack Heat (Orchestration Service)                           |
| cloud/openstack/openstack-common      | OpenStack Common Package                                         |
| compress/pigz                         | Parallel implementation of gzip                                  |
| crypto/fips-140                       | FIPS 140 Cryptographic Framework                                 |
| database/mysql-56                     | MySQL 5.6 Database Management System                             |
| database/mysql-56/client              | MySQL 5.6 Client Executables                                     |
| database/mysql-56/library             | MySQL 5.6 client libraries and plugins                           |
| database/mysql-56/tests               | MySQL 5.6 testsuite                                              |
| developer/documentation-tool/help2man | help2man - tools for creating man pages from help<br>information |
| developer/documentation-tool/xml2roff | xml2roff xslt-stylesheet and script                              |
| developer/documentation-tool/xmlto    | XML documentation format conversion tool                         |
| developer/opensolaris/userland        | Dependencies required to build Userland consolidation            |
| developer/test/check                  | Check is a unit testing framework for C                          |
| diagnostic/nicstat                    | nicstat - print network traffic statistics                       |
| driver/crypto/n2rng                   | SPARC HW Random Number Provider                                  |
| driver/crypto/ncp                     | UltraSPARC-T1/T2/T3 Crypto Provider                              |
| driver/graphics/nvidiaR304            | <b>NVIDIA Graphics System Software</b>                           |

**TABLE 1** New IPS Packages in Oracle Solaris 11.3

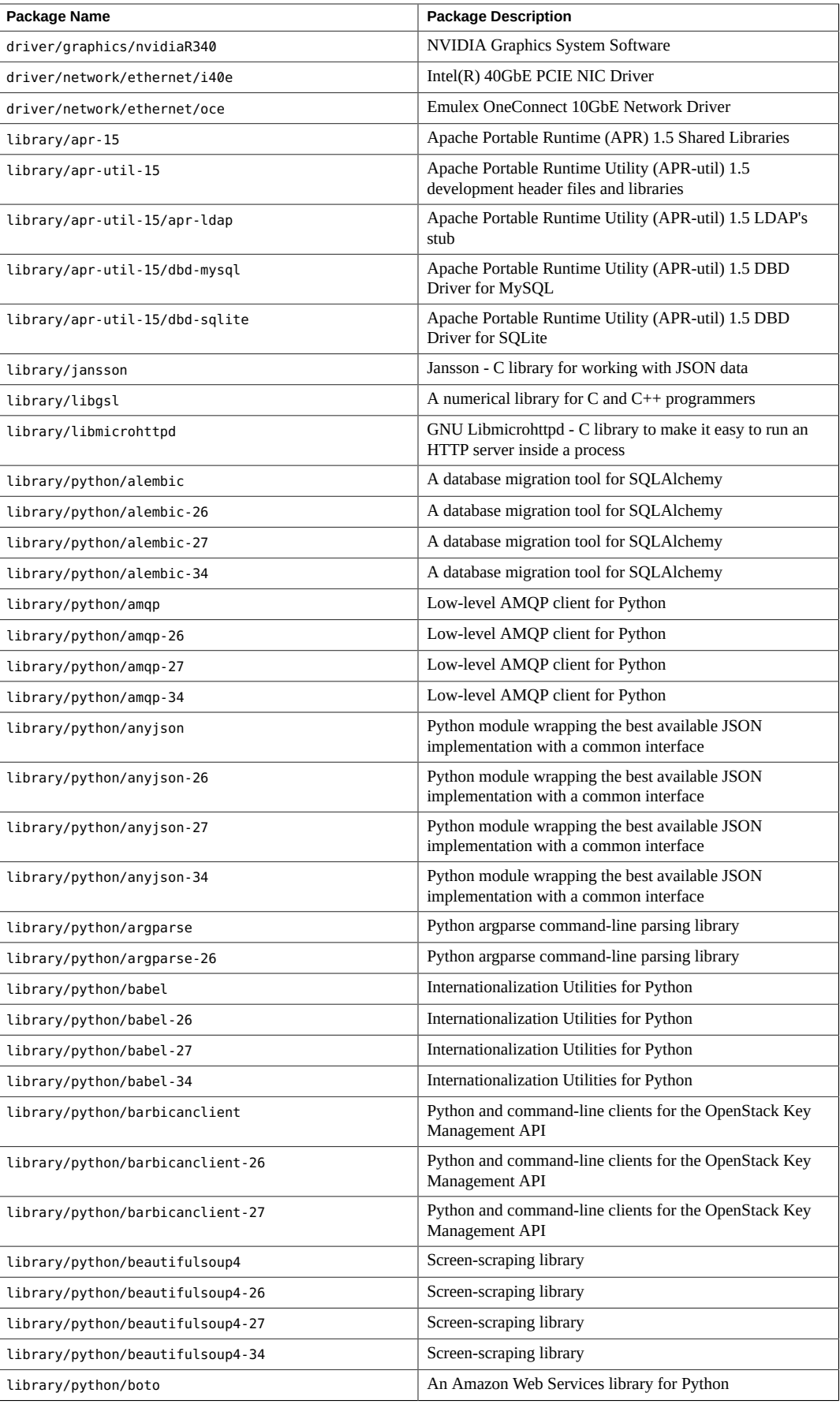

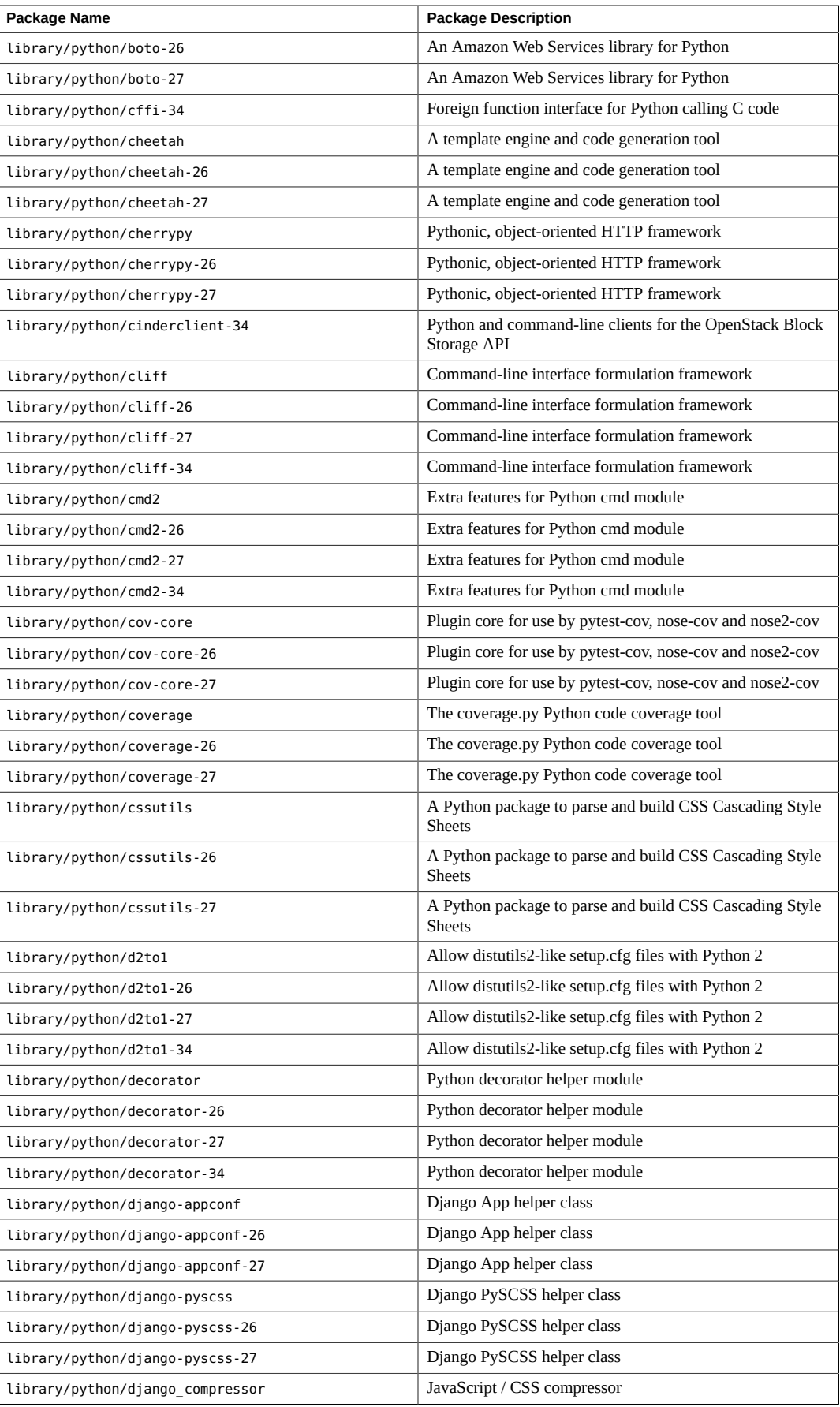

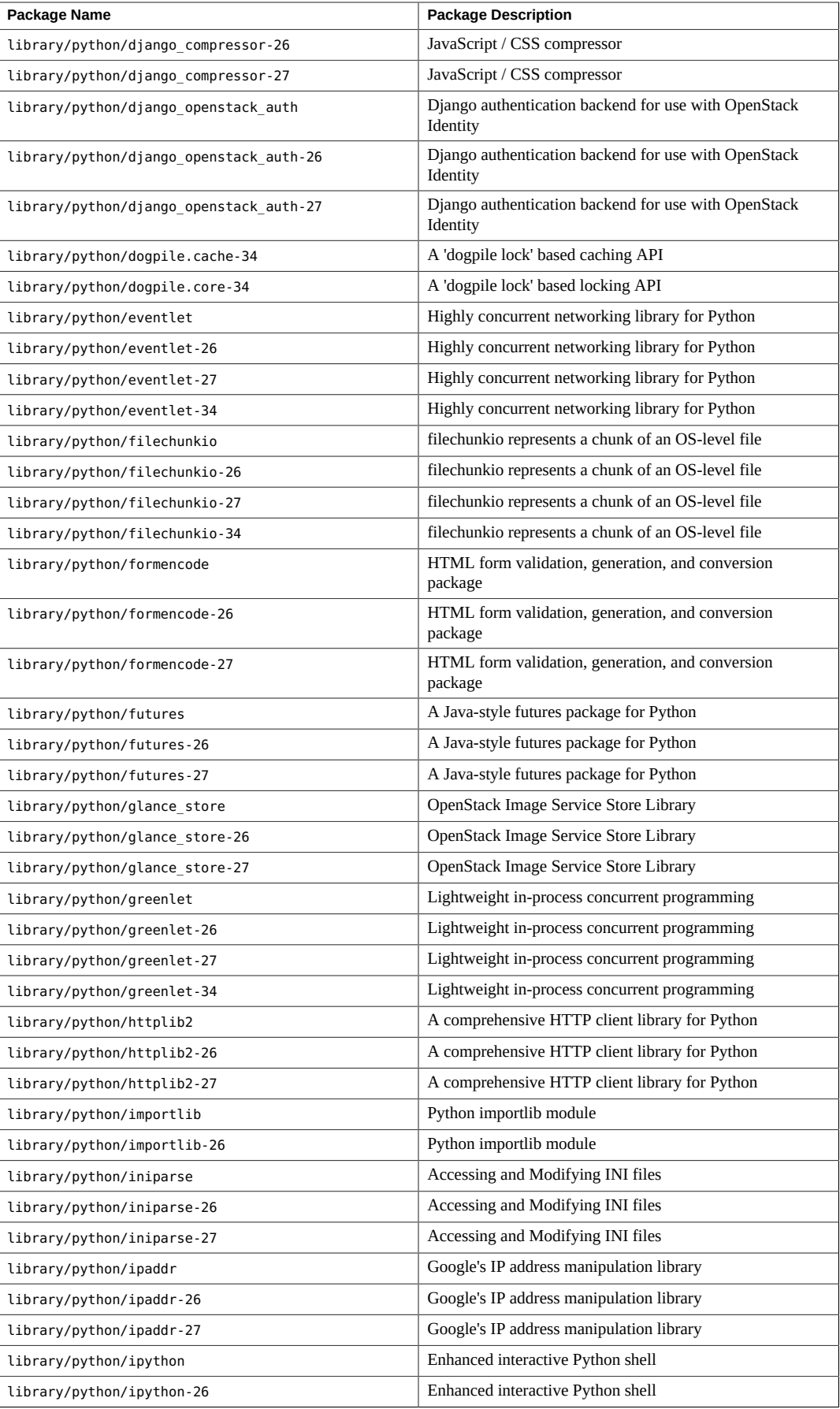

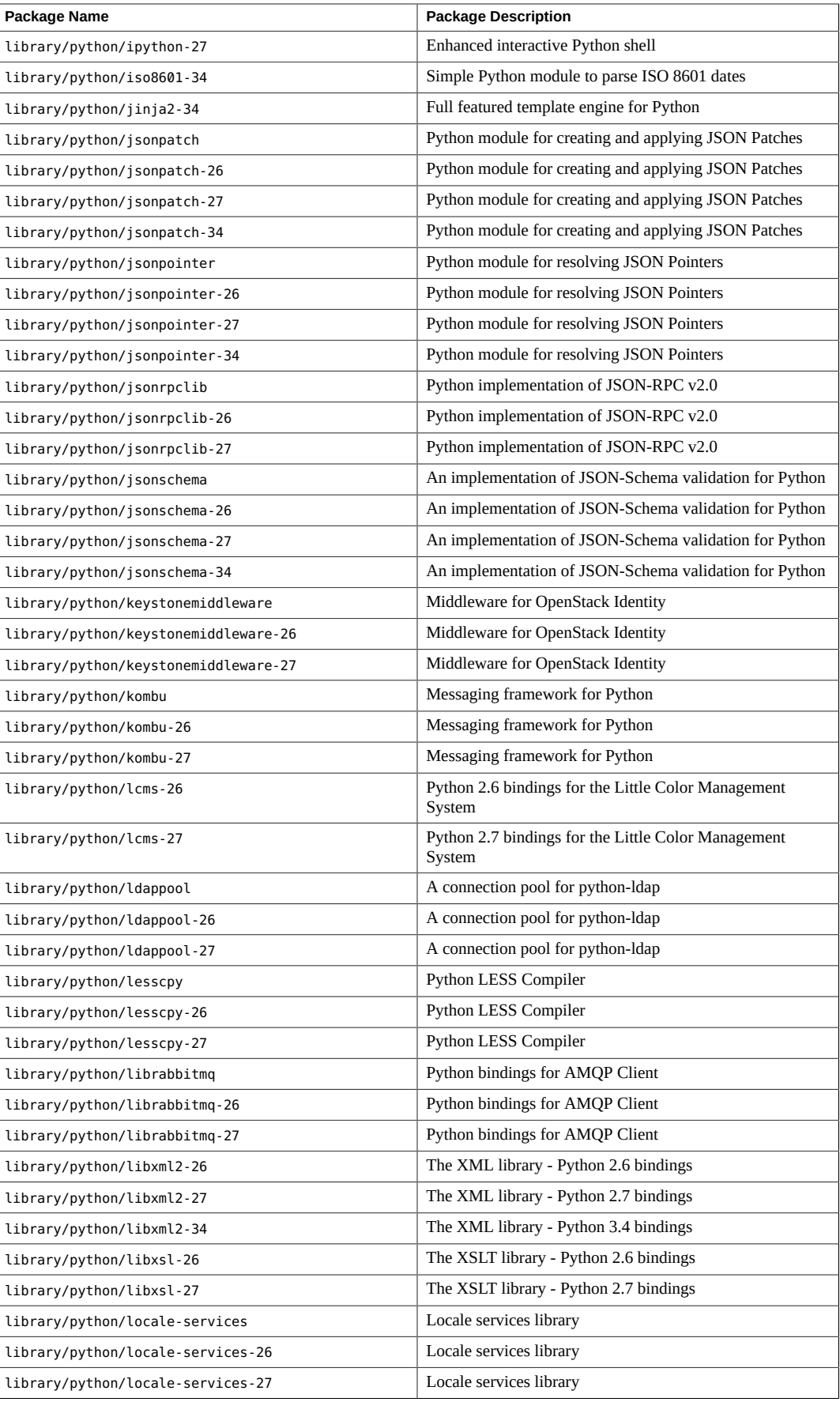

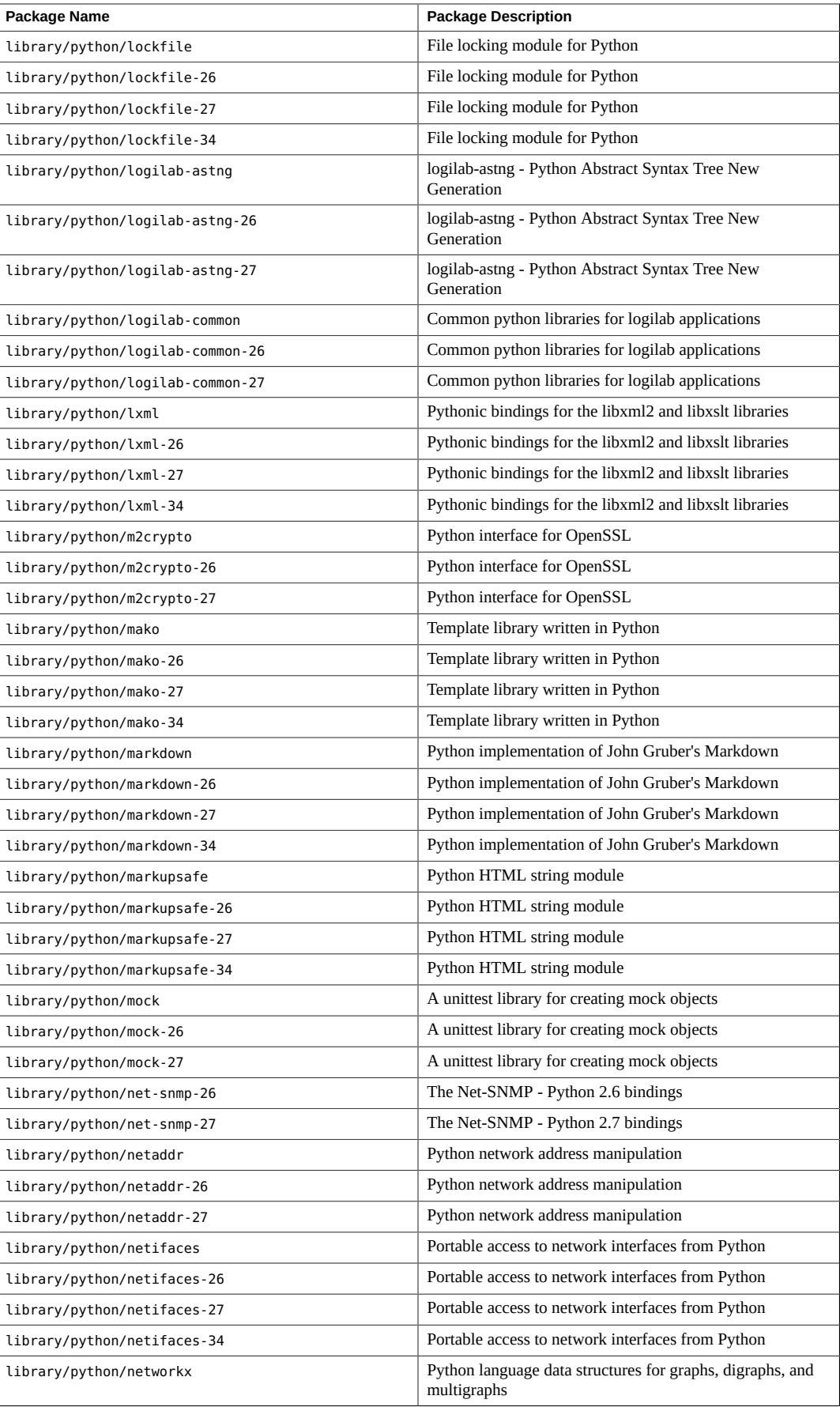

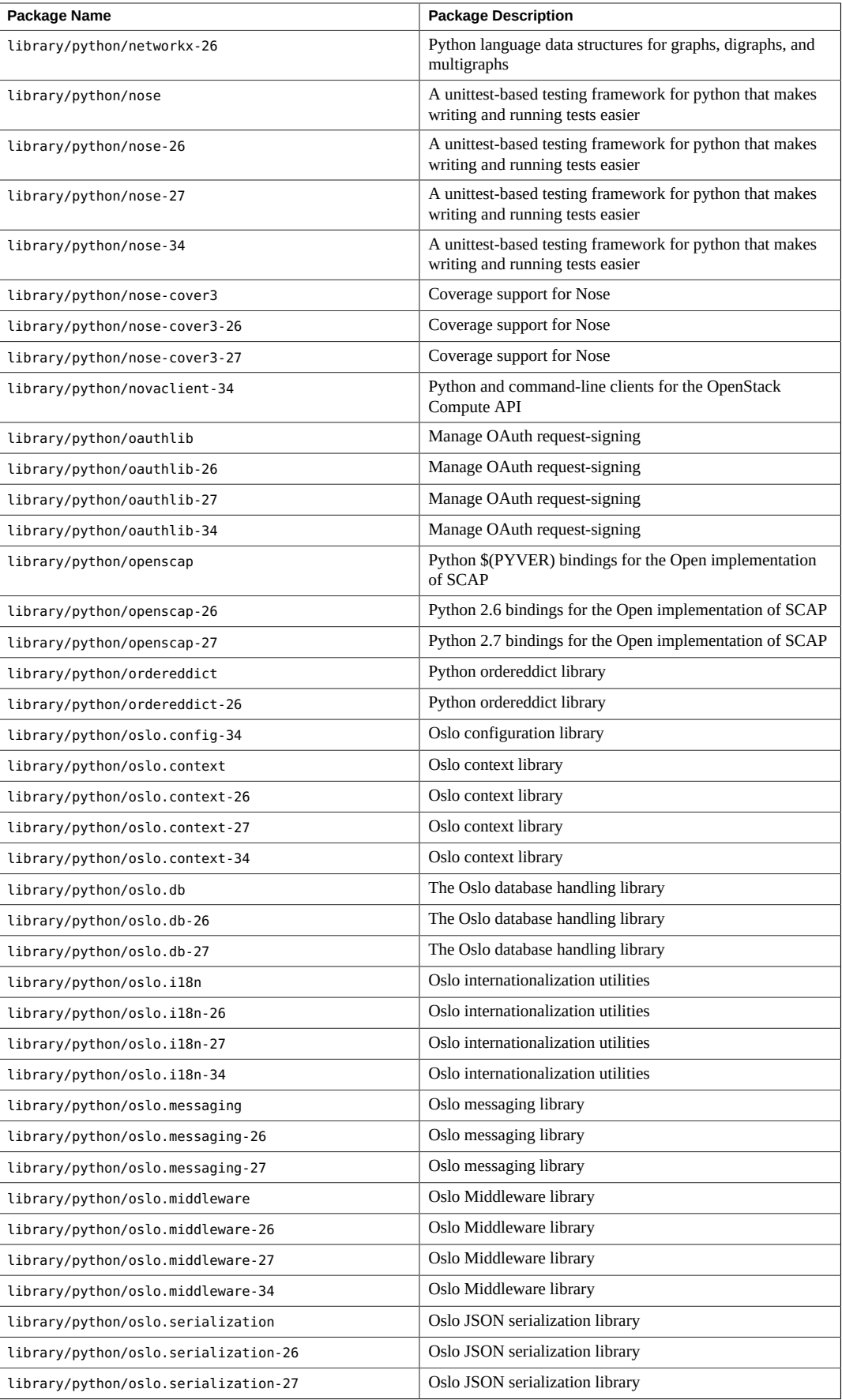

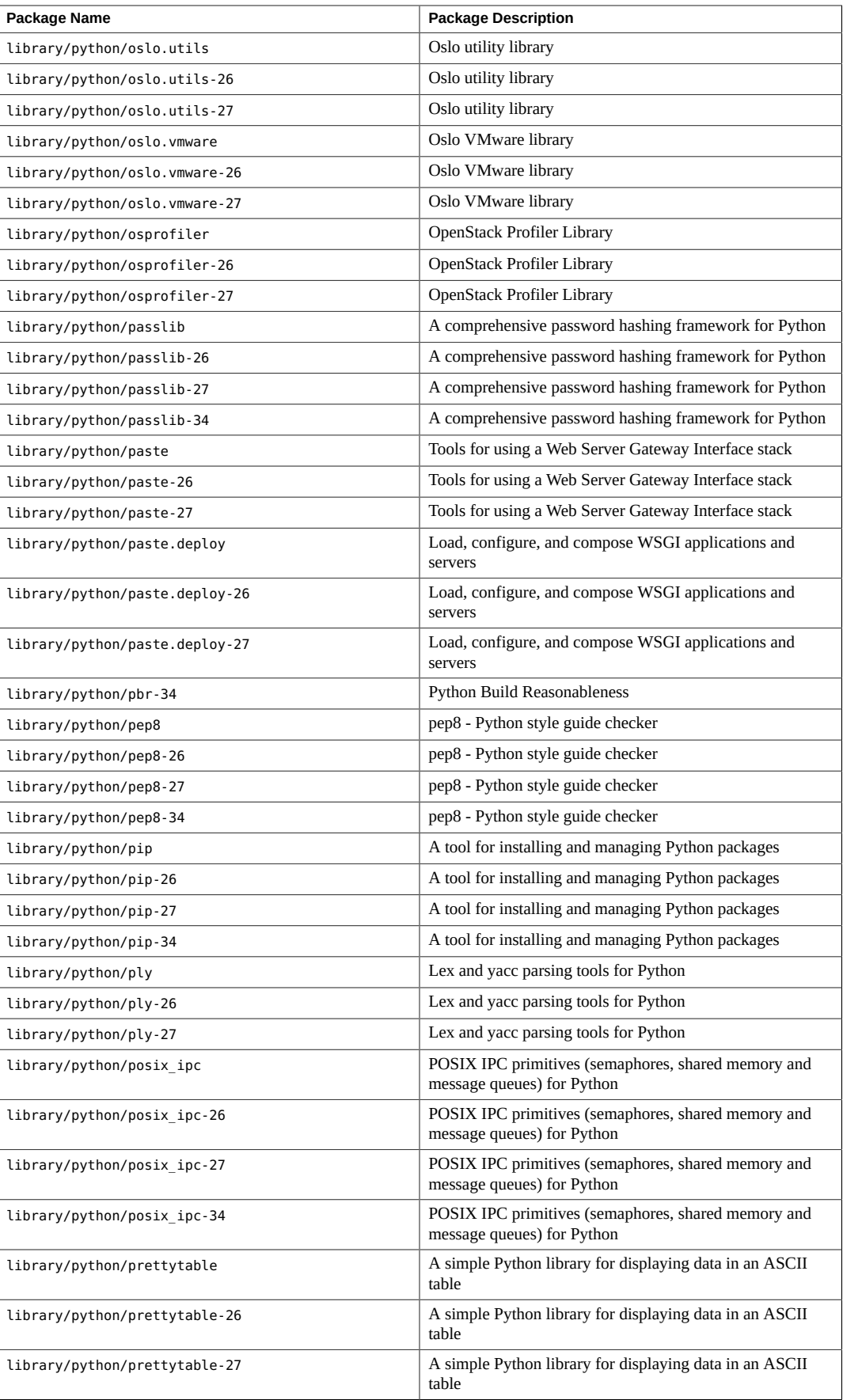

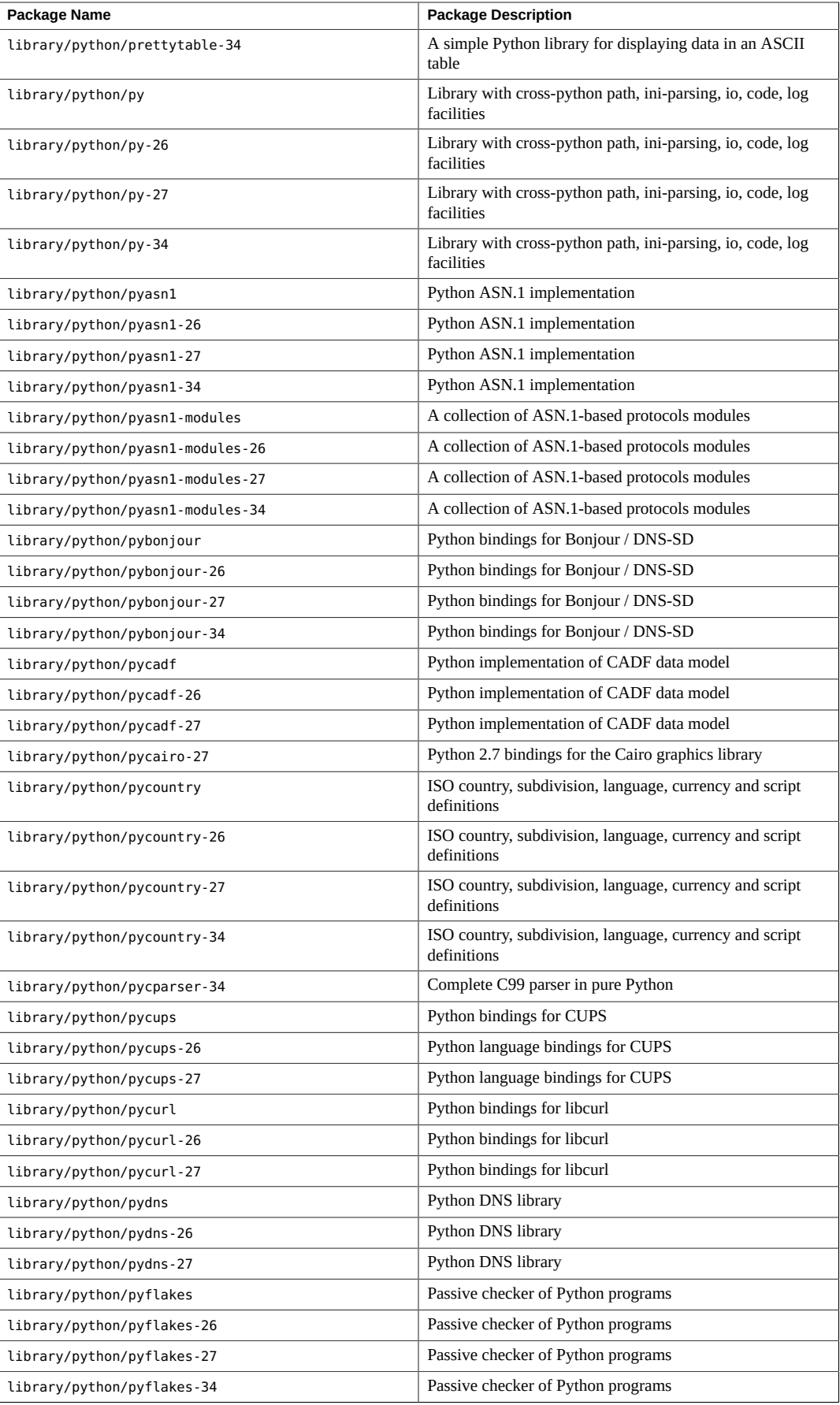

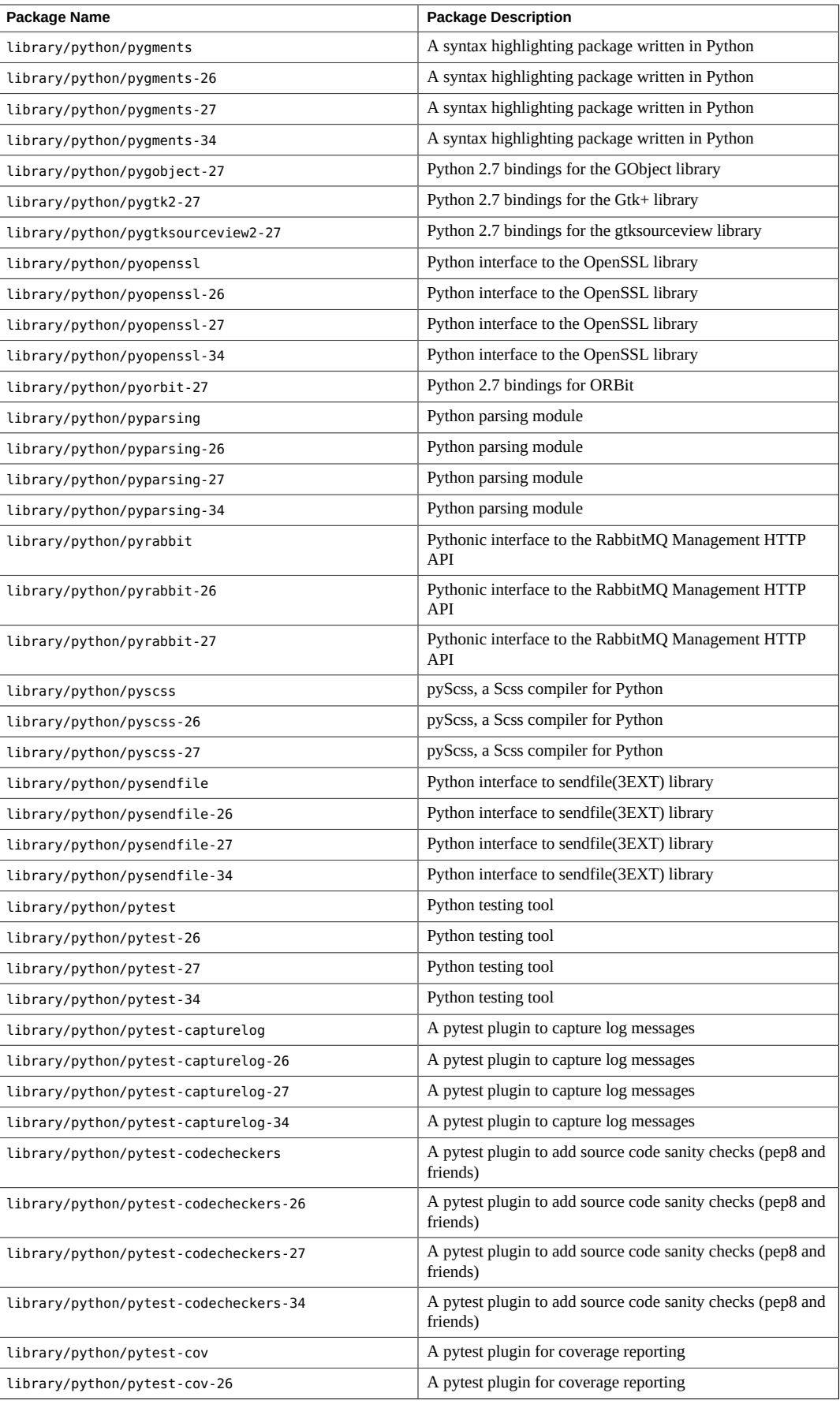

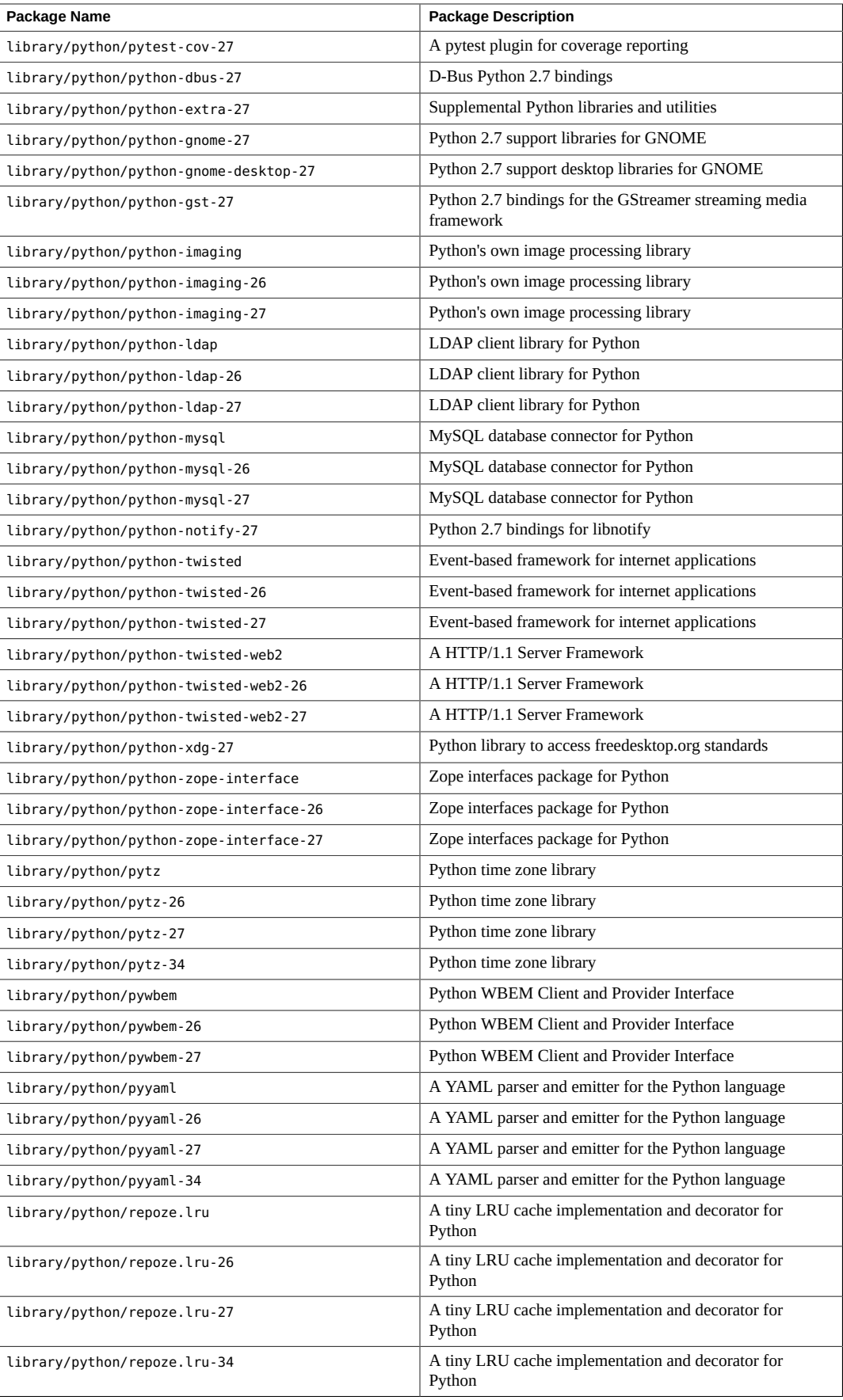

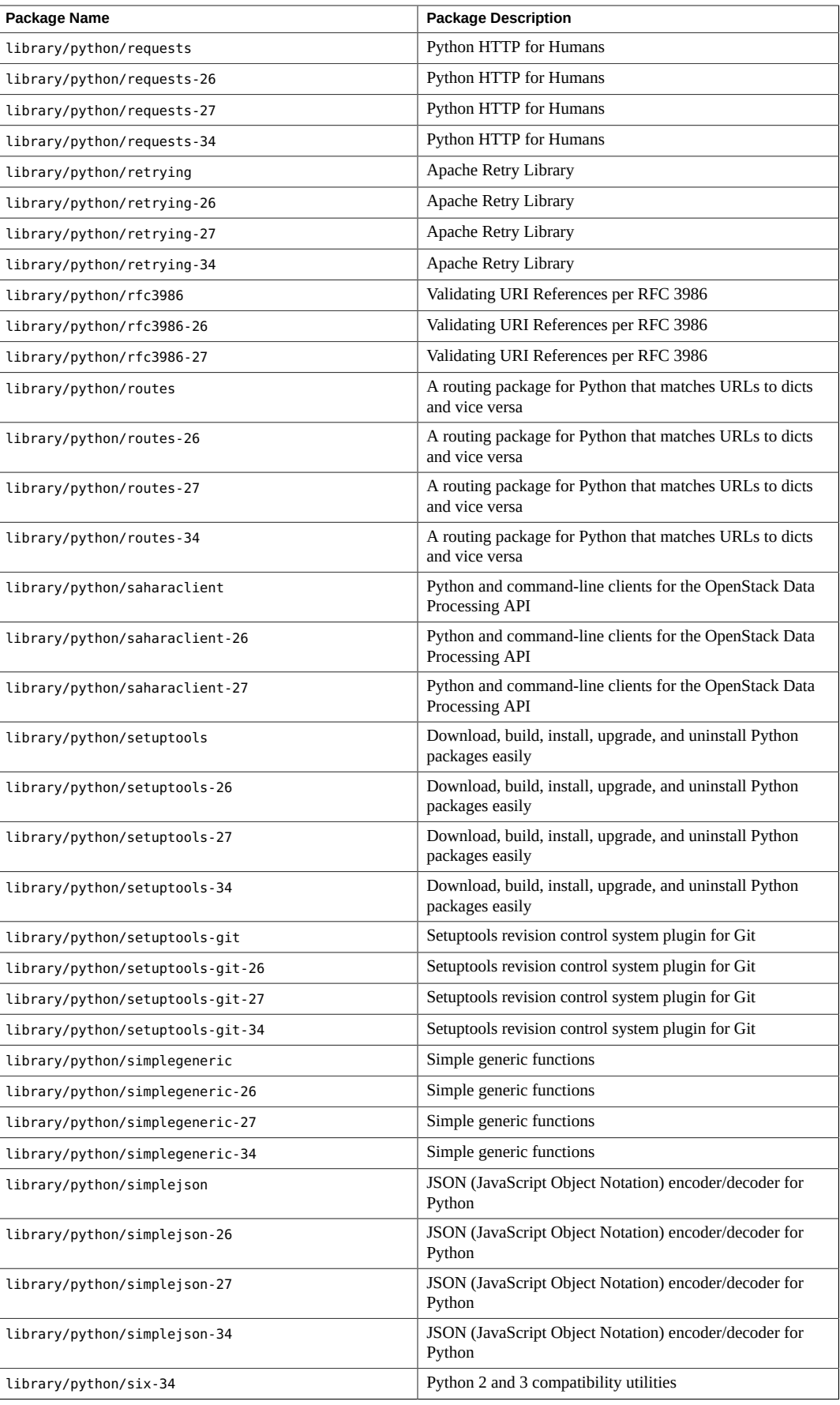

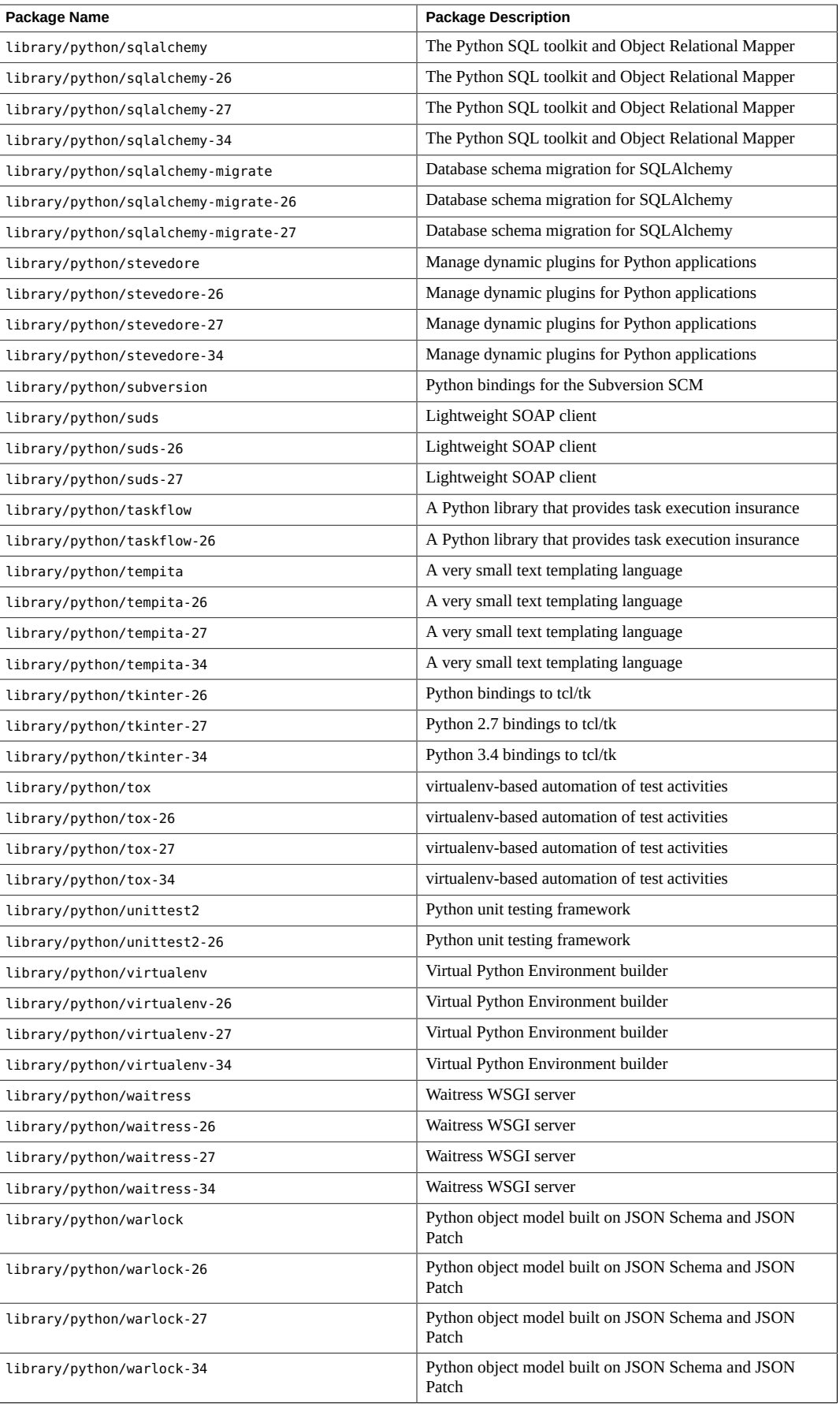

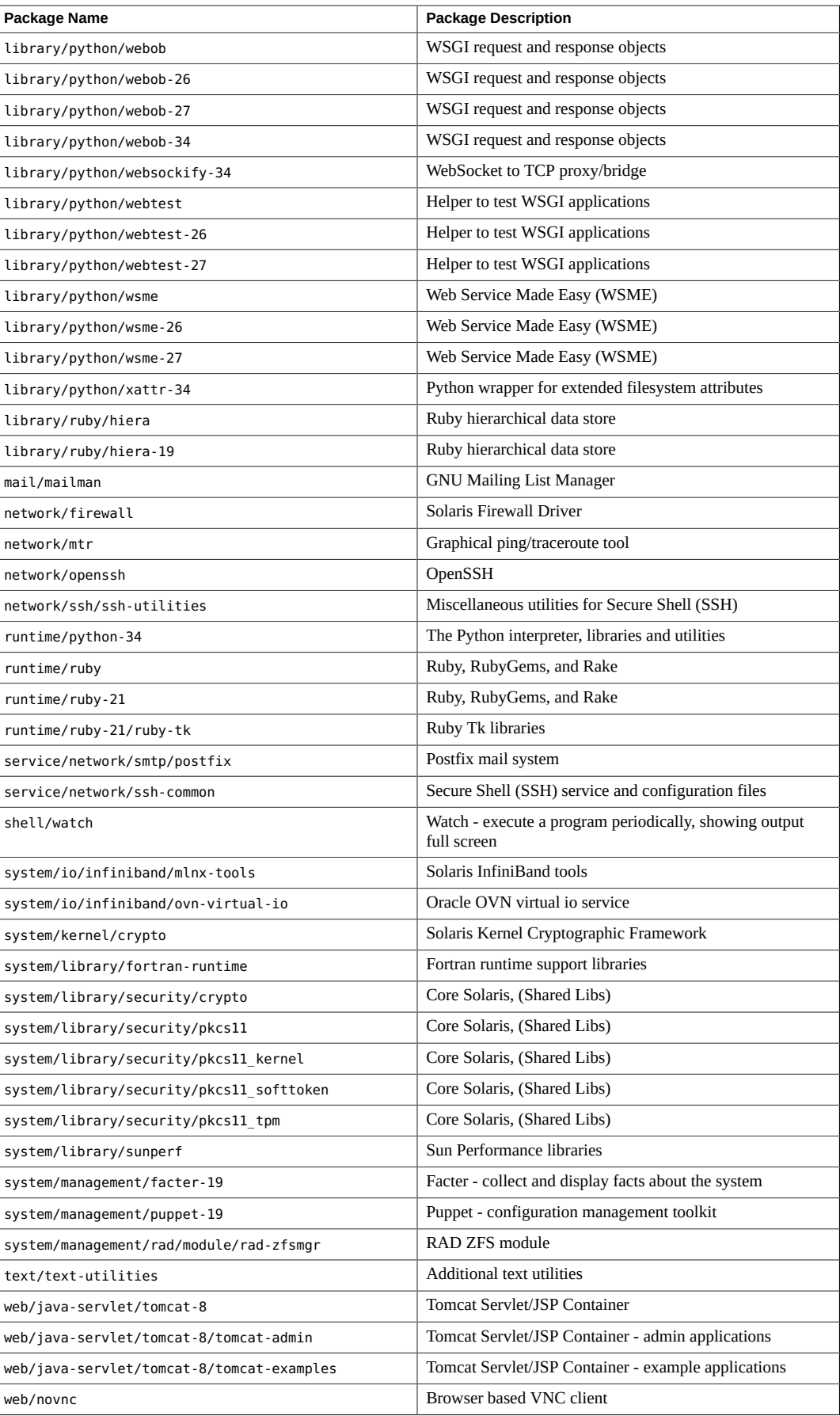

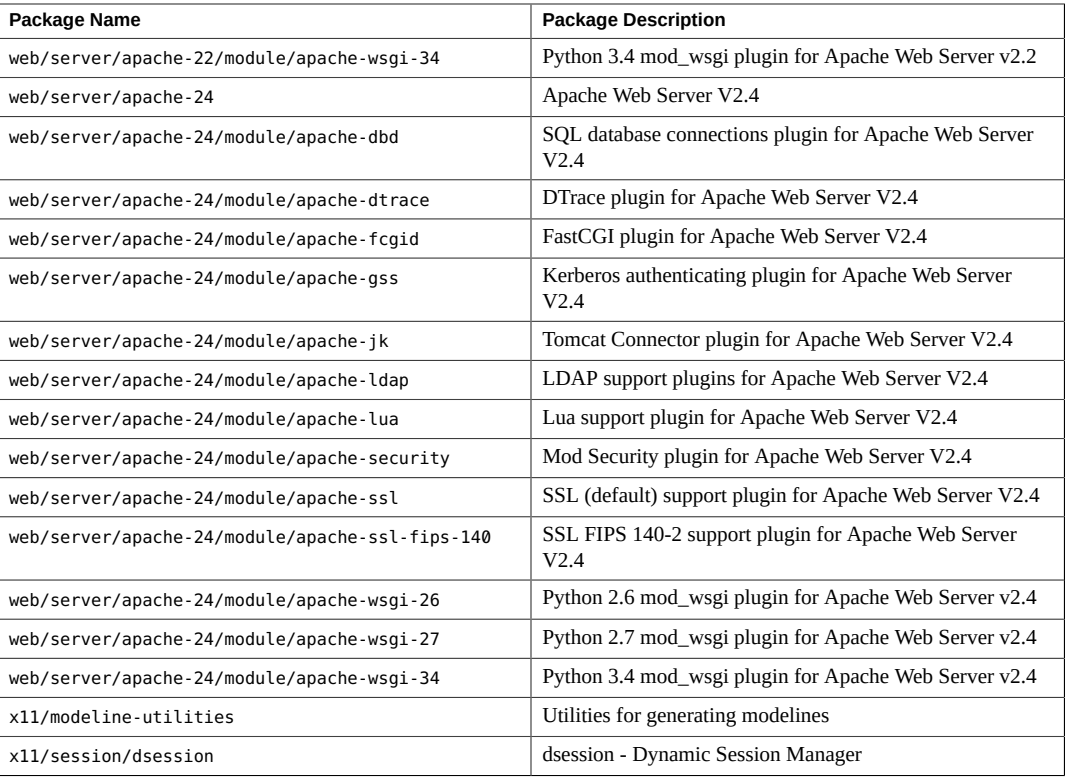

#### What's New in Oracle Solaris 11.3

#### **Part No: E54847**

Copyright © 2015, 2017, Oracle and/or its affiliates. All rights reserved.

This software and related documentation are provided under a license agreement containing restrictions on use and disclosure and are protected by intellectual property laws. Except as expressly permitted in your license agreement or allowed by law, you may not use, copy, reproduce, translate, broadcast, modify, license, transmit, distribute, exhibit, perform, publish, or display any part, in any form, or by any means. Reverse engineering, disassembly, or decompilation of this software, unless required by law for interoperability, is prohibited.

The information contained herein is subject to change without notice and is not warranted to be error-free. If you find any errors, please report them to us in writing.

If this is software or related documentation that is delivered to the U.S. Government or anyone licensing it on behalf of the U.S. Government, then the following notice is applicable:

U.S. GOVERNMENT END USERS: Oracle programs, including any operating system, integrated software, any programs installed on the hardware, and/or documentation, delivered to U.S.<br>Government end users are "commercial computer disclosure, modification, and adaptation of the programs, including any operating system, integrated software, any programs installed on the hardware, and/or documentation, shall be subject to license terms and license restrictions applicable to the programs. No other rights are granted to the U.S. Government.

This software or hardware is developed for general use in a variety of information management applications. It is not developed or intended for use in any inherently dangerous applications, including applications that may create a risk of personal injury. If you use this software or hardware in dangerous applications, then you shall be responsible to take all appropriate fail-safe, backup, redundancy, and other measures to ensure its safe use. Oracle Corporation and its affiliates disclaim any liability for any damages caused by use of this software or hardware in dangerous applications.

Oracle and Java are registered trademarks of Oracle and/or its affiliates. Other names may be trademarks of their respective owners.

Intel and Intel Xeon are trademarks or registered trademarks of Intel Corporation. All SPARC trademarks are used under license and are trademarks or registered trademarks of SPARC International, Inc. AMD, Opteron, the AMD logo, and the AMD Opteron logo are trademarks or registered trademarks of Advanced Micro Devices. UNIX is a registered trademark of The Open Group.

This software or hardware and documentation may provide access to or information about content, products, and services from third parties. Oracle Corporation and its affiliates are not responsible for and expressly disclaim all warranties of any kind with respect to third-party content, products, and services unless otherwise set forth in an applicable agreement between you and Oracle. Oracle Corporation and its affiliates will not be responsible for any loss, costs, or damages incurred due to your access to or use of third-party content, products, or services, except as set forth in an applicable agreement between you and Oracle.

#### **Access to Oracle Support**

Oracle customers that have purchased support have access to electronic support through My Oracle Support. For information, visit [http://www.oracle.com/pls/topic/lookup?](http://www.oracle.com/pls/topic/lookup?ctx=acc&id=info) [ctx=acc&id=info](http://www.oracle.com/pls/topic/lookup?ctx=acc&id=info) or visit <http://www.oracle.com/pls/topic/lookup?ctx=acc&id=trs> if you are hearing impaired.

#### **Référence: E54847**

Copyright © 2015, 2017, Oracle et/ou ses affiliés. Tous droits réservés.

Ce logiciel et la documentation qui l'accompagne sont protégés par les lois sur la propriété intellectuelle. Ils sont concédés sous licence et soumis à des restrictions d'utilisation et de divulgation.<br>Sauf stipulation exp exécuter, publier ou afficher le logiciel, même partiellement, sous quelque forme et par quelque procédé que ce soit. Par ailleurs, il est interdit de procéder à toute ingénierie inverse du logiciel, de le désassembler ou de le décompiler, excepté à des fins d'interopérabilité avec des logiciels tiers ou tel que prescrit par la loi.

Les informations fournies dans ce document sont susceptibles de modification sans préavis. Par ailleurs, Oracle Corporation ne garantit pas qu'elles soient exemptes d'erreurs et vous invite, le cas échéant, à lui en faire part par écrit.

Si ce logiciel, ou la documentation qui l'accompagne, est livré sous licence au Gouvernement des Etats-Unis, ou à quiconque qui aurait souscrit la licence de ce logiciel pour le compte du Gouvernement des Etats-Unis, la notice suivante s'applique :

U.S. GOVERNMENT END USERS: Oracle programs, including any operating system, integrated software, any programs installed on the hardware, and/or documentation, delivered to U.S. Government end users are "commercial computer software" pursuant to the applicable Federal Acquisition Regulation and agency-specific supplemental regulations. As such, use, duplication,<br>disclosure, modification, and adapt

Ce logiciel ou matériel a été développé pour un usage général dans le cadre d'applications de gestion des informations. Ce logiciel ou matériel n'est pas conçu ni n'est destiné à être utilisé dans des applications à risque, notamment dans des applications pouvant causer un risque de dommages corporels. Si vous utilisez ce logiciel ou ce matériel dans le cadre d'applications dangereuses, il est de votre responsabilité de prendre toutes les mesures de secours, de sauvegarde, de redondance et autres mesures nécessaires à son utilisation dans des conditions optimales de sécurité.<br>Oracle Corporation et ses aff

Oracle et Java sont des marques déposées d'Oracle Corporation et/ou de ses affiliés. Tout autre nom mentionné peut correspondre à des marques appartenant à d'autres propriétaires qu'Oracle.

Intel et Intel Xeon sont des marques ou des marques déposées d'Intel Corporation. Toutes les marques SPARC sont utilisées sous licence et sont des marques ou des marques déposées de SPARC International, Inc. AMD, Opteron, le logo AMD et le logo AMD Opteron sont des marques ou des marques déposées d'Advanced Micro Devices. UNIX est une marque déposée de The Open Group.

Ce logiciel ou matériel et la documentation qui l'accompagne peuvent fournir des informations ou des liens donnant accès à des contenus, des produits et des services émanant de tiers. Oracle Corporation et ses affiliés déclinent toute responsabilité ou garantie expresse quant aux contenus, produits ou services émanant de tiers, sauf mention contraire stipulée dans un contrat entre<br>vous et Oracle. En aucun cas,

#### **Accès aux services de support Oracle**

Les clients Oracle qui ont souscrit un contrat de support ont accès au support électronique via My Oracle Support. Pour plus d'informations, visitez le site [http://www.oracle.com/pls/topic/](http://www.oracle.com/pls/topic/lookup?ctx=acc&id=info) [lookup?ctx=acc&id=info](http://www.oracle.com/pls/topic/lookup?ctx=acc&id=info) ou le site <http://www.oracle.com/pls/topic/lookup?ctx=acc&id=trs> si vous êtes malentendant.

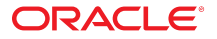